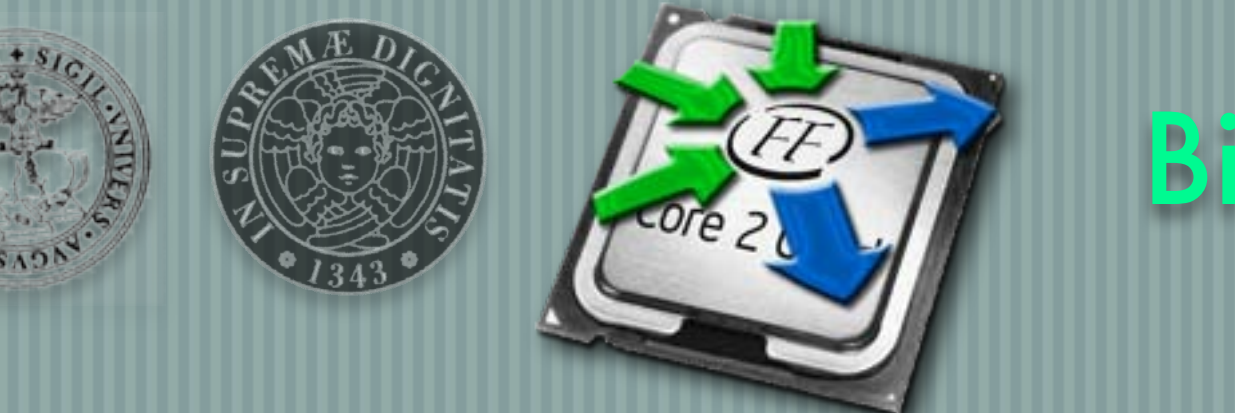

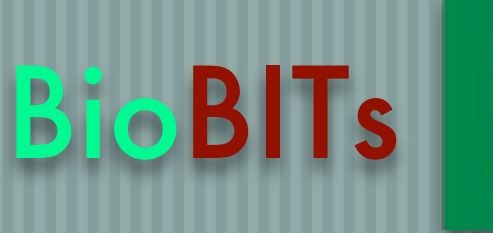

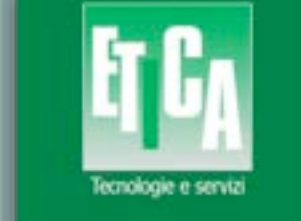

#### HiBB 2011 - Bordeaux - France 30th Aug 2011

## On Parallelizing On-Line Statistics for Stochastic Biological Simulations

#### Marco Aldinucci

Mario Coppo, Ferruccio Damiani, Maurizio Drocco, Eva Sciacca, Salvatore Spinella, Angelo Troina *Computer Science Dept. - University of Torino - Italy*

> Massimo Torquati *Computer Science Dept. - University of Pisa - Italy*

#### **Outline**

#### Motivations & background

- System biology and Calculus of Wrapped Sequences
- Stochastic simulations on multi-core
- The CWC simulator with the on-line analysis tool: architecture
- FastFlow: a lock-free pattern-based C++ template library
- On the Architecture of Monte Carlo Simulators for Multicore
- Mono-stable and multi-stable systems, switches, oscillators
- On-line statistics, clustering, mining ...
	- Performance
	- Demo: switches and Lotka-Volterra (grass + sheep + wolves = ?)
- **Conclusions**

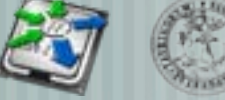

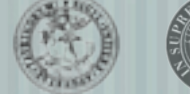

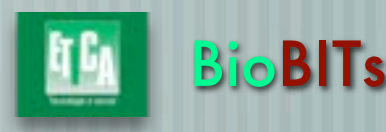

# Modelling Complex Bio Systems

- A large effort to formally model complex systems is underway. Goal: developing a discipline for engineering
- synthetic immune responses, virus diffusion, social behaviours, ...
- Two main approaches to study models
- (Traditional) Ordinary Differential Equations (ODEs) + numerical solvers
- Stochastic Process calculi + Monte Carlo Simulations (e.g. Gillespie ...)
	- Slower but able to (theoretically) model non-steady-state, non-average dynamic of systems

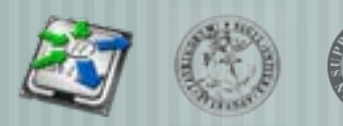

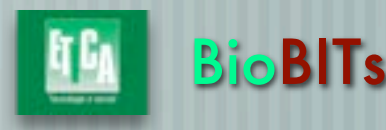

# Computing Models for Systems Bio

- Lambda-calculus [Fontana & Buss, 1996];
- Petri nets [Matsuno et al., 2000];
- Process Calculi:
	- Biological  $\pi$ -calculus [Regev, Shapiro et al., 2001/2002]; BioAmbients [Regev et al. 2004]; Brane Calculi [Cardelli, 2005]; Beta-binders [Priami & Quaglia, 2005]; BioPEPA [Hillston et al., 2006];

#### Rewrite Systems:

- P-Systems [Paun, 1998]; κ-calculus [Danos & Laneve, 2003]; CLS [Barbuti et al. 2005]; Stochastic Bigraphs [Krivine et al., 2007]; **CWC** [Coppo et al. 2010];
- Statecharts [Harel et al., 2003];
- Hybrid Automata [Mishra et al. 2006]; ...

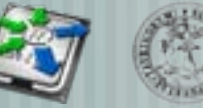

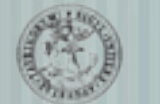

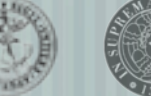

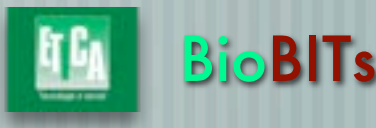

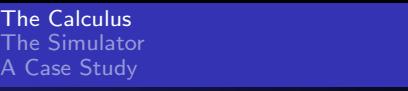

Examples of SCWC terms

#### The Calculus of Wrapped Compartments (CWC)

Introduction SCWC Conclusions

A term is intended to represent a biological system. A *term* is built by means of the **compartment** constructor,  $(- \mid -)$ , from a set *E* of *atomic elements*, ranged over by *a*, *b*, *c*, *d*. A simple term is defined as:

 $t$  ::= a  $(\overline{a} | \overline{t})$ 

We write  $\bar{t}$  to denote a (possibly empty) multiset of simple terms  $t_1 \ldots t_n$ . Similarly, with  $\overline{a}$  we denote a (possibly empty) multiset of atoms.

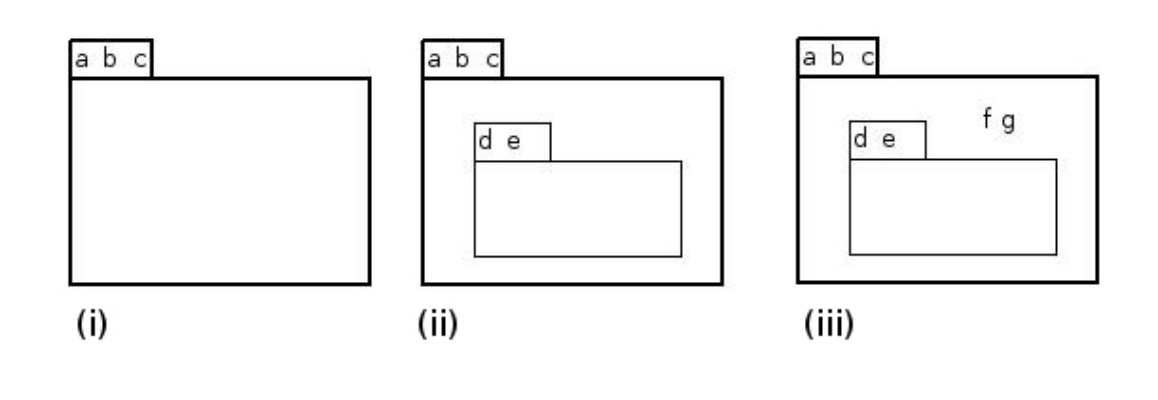

- (i) represents  $(a \ b \ c \ | \ \bullet)$ ;
- (ii) represents  $(a \ b \ c \mid (d \ e \mid \bullet))$ ;
- $\bullet$  (iii) represents (*a b c*  $\mid$  (*d e*  $\mid \bullet$ ) *f g*).

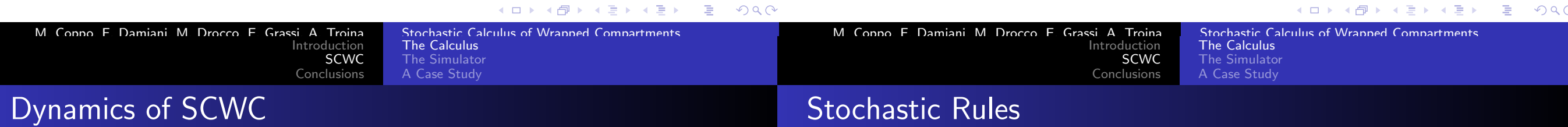

Rewrite rules are defined as pairs of terms, in which the left term characterizes the portion of the system in which the event modelled by the rule can occur, and the right one describes how that portion of the system is changed by the event.

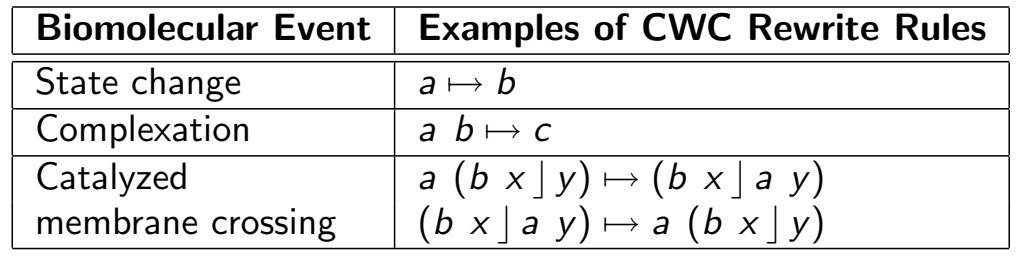

Rules are decorated with a rate (speed of the reaction).

#### A **Stochastic Rewrite Rule**,  $R$ , is denoted by  $P \stackrel{k}{\mapsto} P'.$

The stochastic semantics is given by transitions between terms labeled with the rule applied, *R*, and a transition rate depending on the rate of rule *R*:

$$
\overline{t} \stackrel{R,k\times p}{\longrightarrow} \overline{t'}
$$

where  $R$  is  $P \stackrel{k}{\mapsto} P'$ , and  $p$  is the number of different ways in which the pattern *P* may match  $\bar{t}$  ( $\bar{t} = C[P\sigma]$ ) and such that  $t' = C[P'\sigma]$  for some context *C* and variable instantiation  $\sigma$ .

### MonteCarlo sim: distributed solution

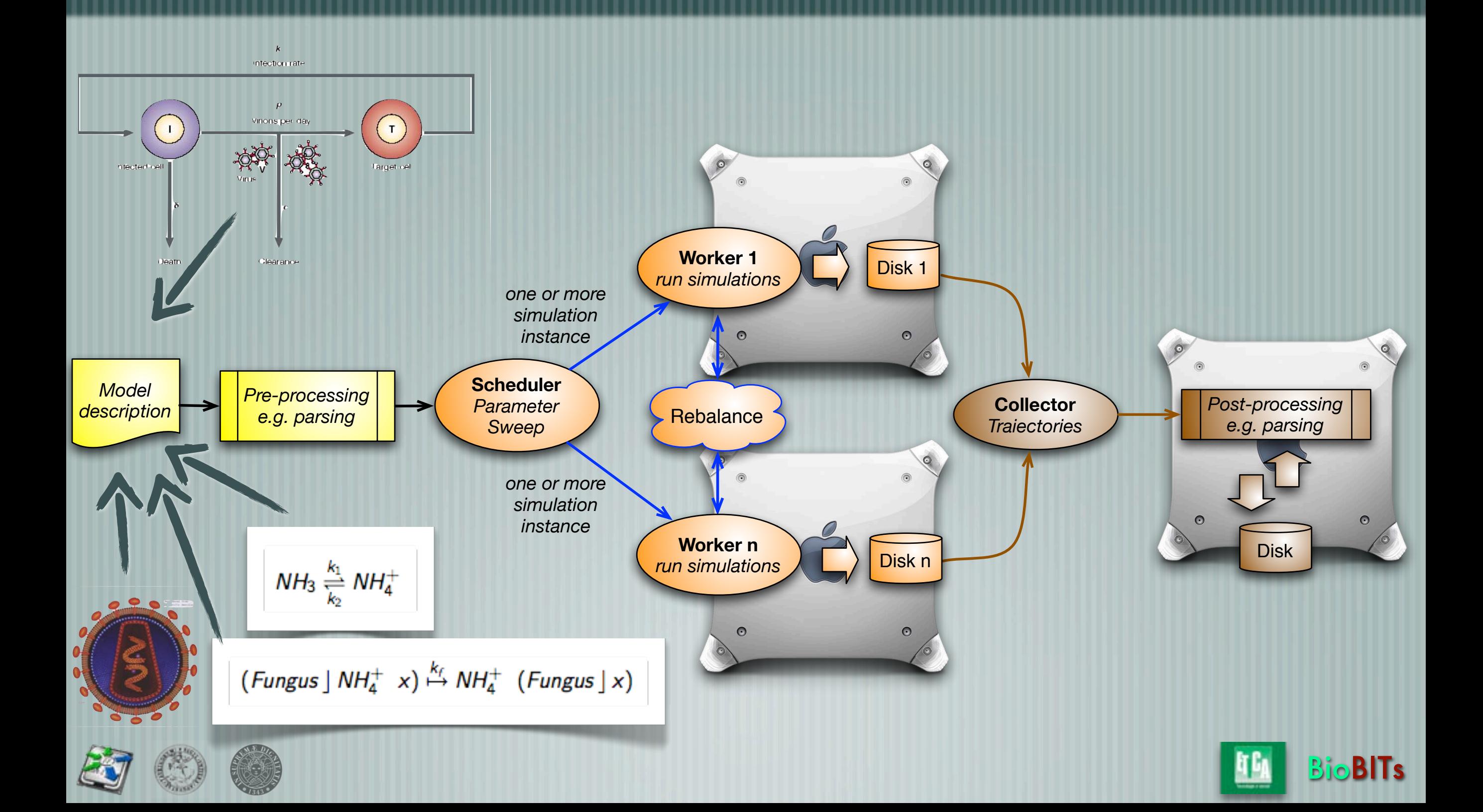

### MonteCarlo sim: distributed solution

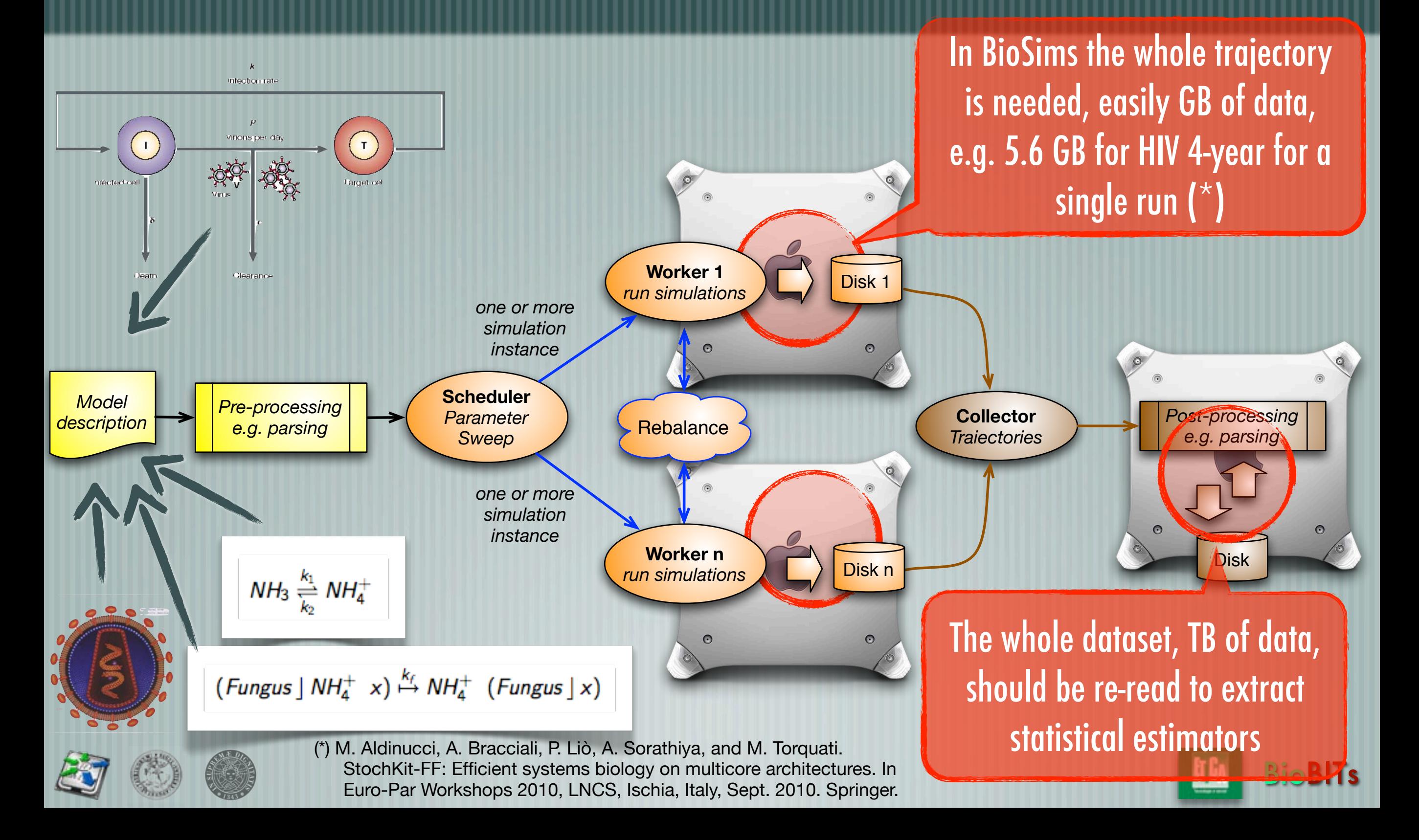

**<http://mc-fastflow.sourceforge.net>**

#### MonteCarlo sim: on multicore?

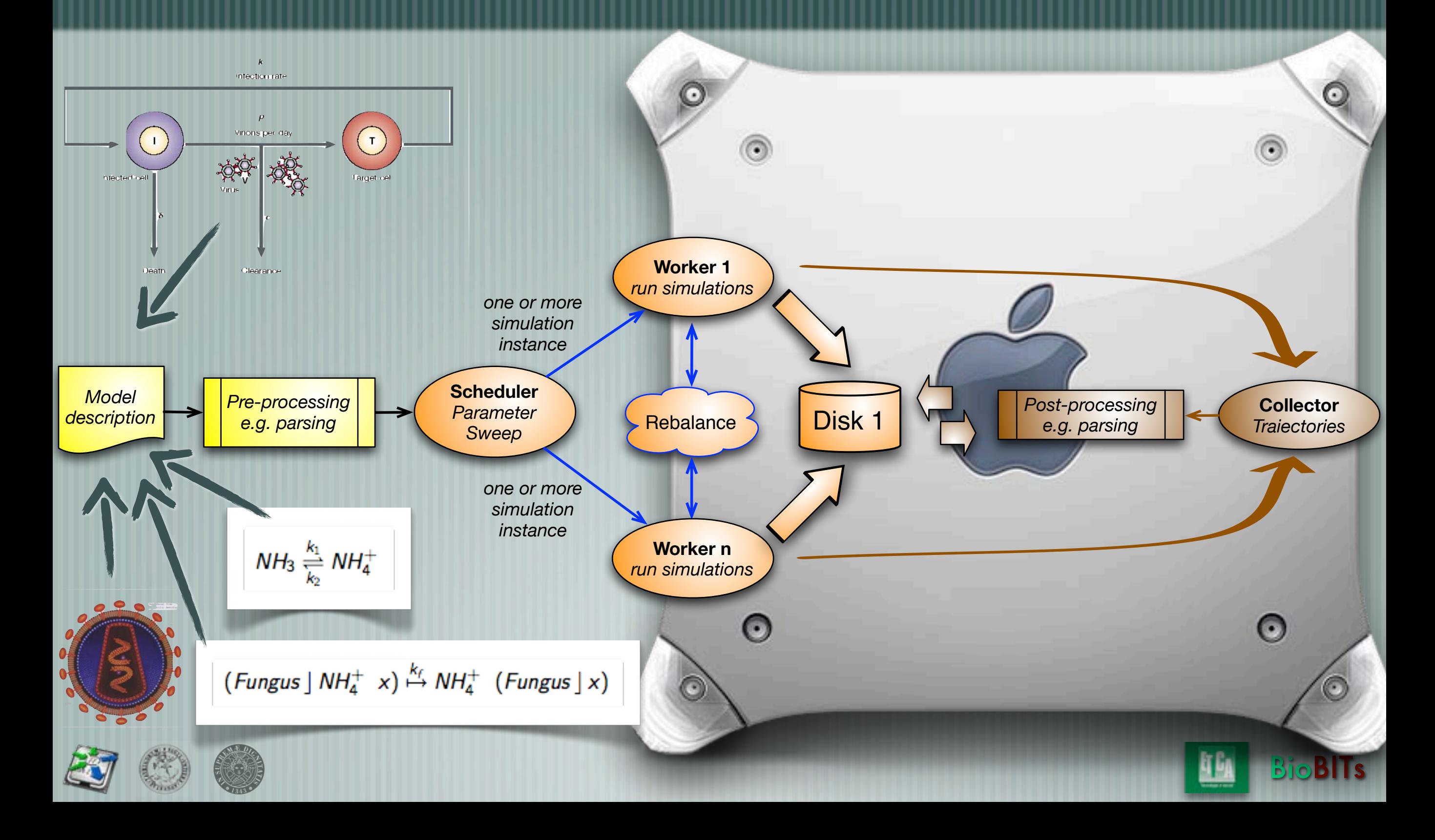

#### MonteCarlo sim: on multicore?

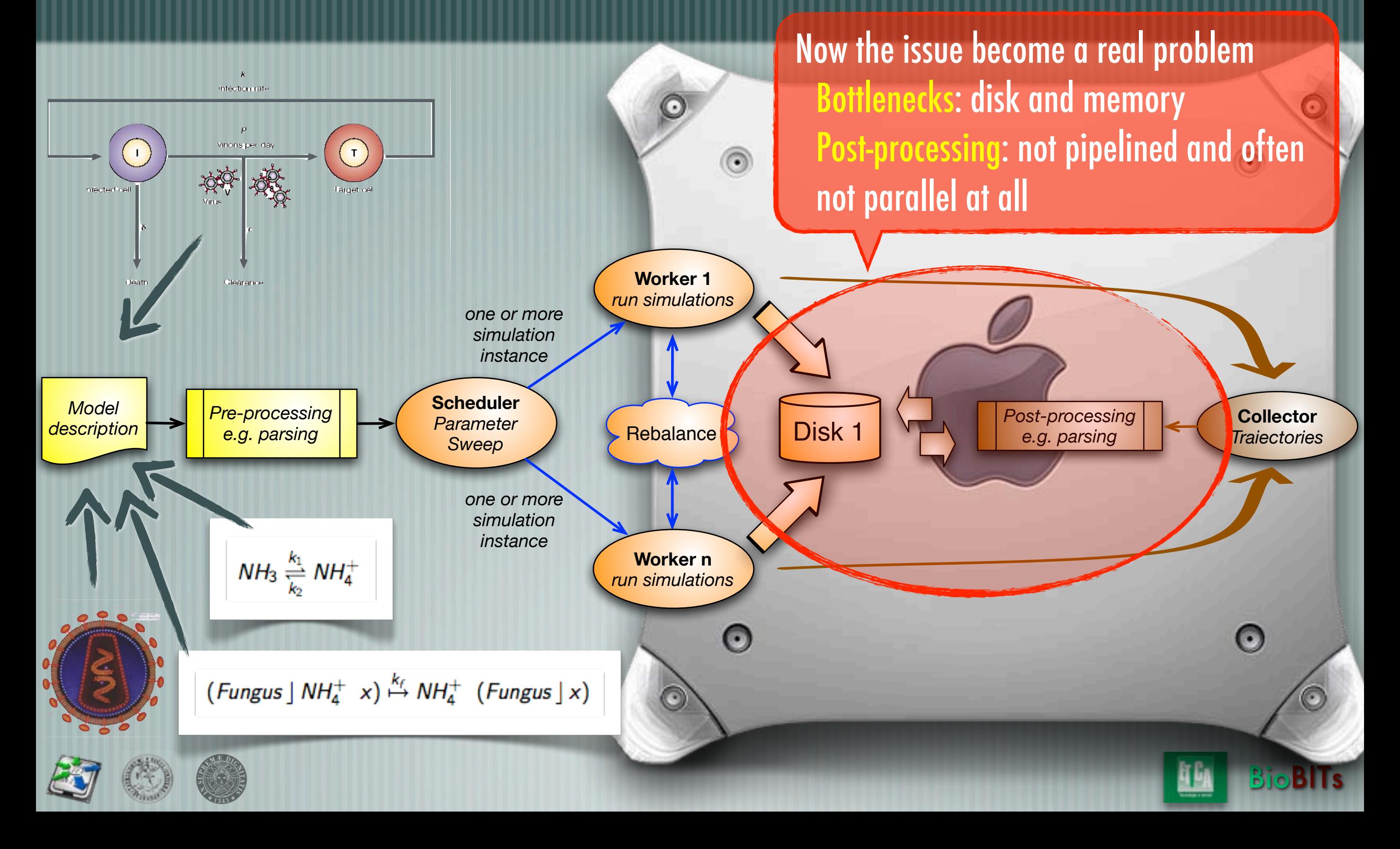

## From Distributed to Multicore

#### MultiCarlo sims for Bio are I/O-bound

- The whole trajectory is needed
- Sampling reduce I/O traffic but worsen precision and analysis of "strange" dynamics (spikes, diversion from average, etc.), which observation motivates stochastic analysis (ODEs)

#### Data analysis is also I/O-bound

- if approached is a "post-processing" fashion, data should be retrieved from the disks
- The porting of distributed solution "as is" on multicore is going insist on weak points of multicore architectures
- Memory wall, I/O, disk
- SIMD/GPGPUs do not change the analysis substantially

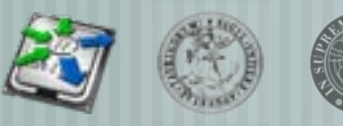

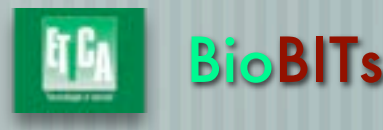

# Manage large data set on multicore

#### Biological data is typically huge

- not only simulators but also data from DB/web, analysis instruments, ...
- raw data is often obscure and analysis can be very expensive

#### Rationale

- Manage data as stream, compute everything online
- included statistics and data analisys
- Establish fast data paths across cores
	- Avoid low-level concurrency management
		- Portability, performance, portability of performance, maintenance, porting from sequential

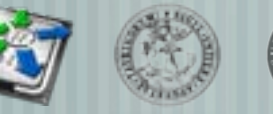

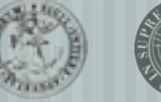

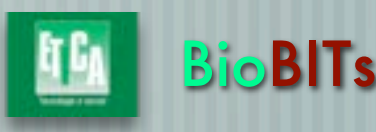

#### Which are the most interesting biological systems for (high-perf) stocastic simulations?

#### Stable system

- Well-understood from biologists
- Can be also addressed with ODEs (Gillespie)
- ODE solvers typically faster (and then hybrid approaches, ...)
- Multi-stable and unstable systems
	- Can be studied with stochastic simutions
- Cannot be easily addressed with ODEs
- Can be used to model interesting phenomena
	- deviant behaviours, oscillating systems, genetic switches, etc.

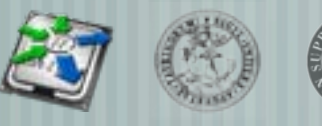

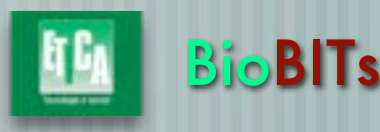

**BioBITs** 

# Multi-stable systems and data analisys

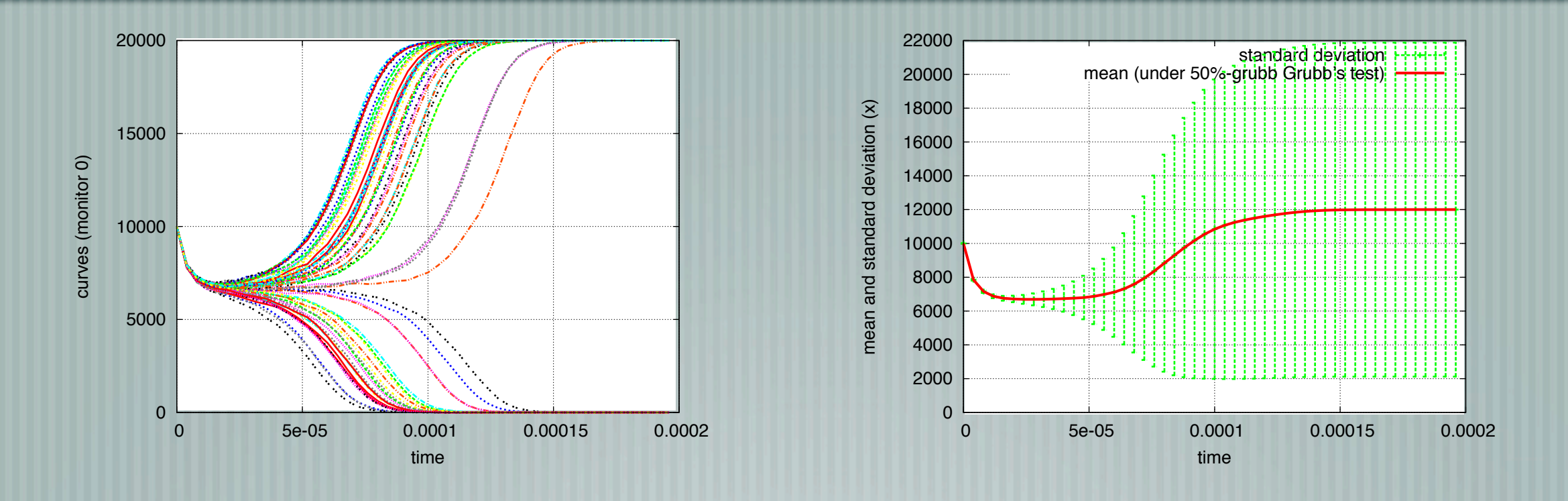

Classic statistical estimators (e.g. mean) almost useless More sophisticated data classification is needed classification, clustering, mining, etc ... the useful mining tool is often unknown ex-ante

## Parallel simulation with parallel analysis

#### Parallel simulation

- exploiting independence among different simulation
- run in a lock-simulation-step fashion in order to push forward an almost aligned simulation front
- A battery of analysis tools
	- both run on successive (but collective) data windows
		- exploiting independent or correlated analysis tools
			- synchronisation should enforce possible data dependencies

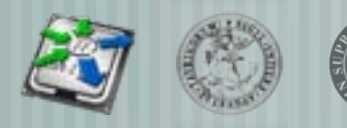

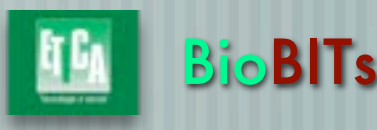

# The CWC simulator with the online analysis tool: architecture

# This and next generation Multi-cores

#### Are programmed at "concurrent assembler" level

- Complex, not portable, not efficient
- Exploit cache coherence
	- Lock/Memory-Fences are expensive
- Will worsen with core count

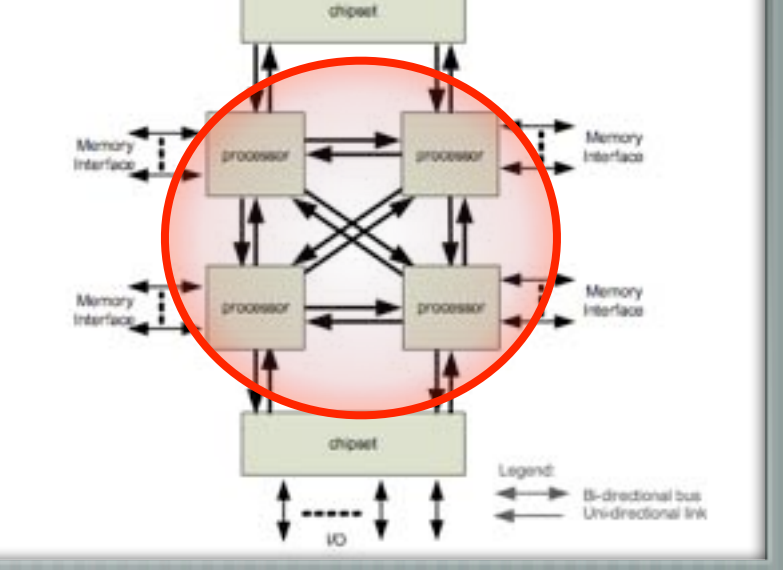

- Atomic ops do not solve the problem (still fences)
- Fine-grained parallelism is the problem

[2009] i7 QuickPath (MESI-F Directory Coherence)

**BioBITs** 

I/O bound problems, High-throughput, Streaming, Irregular DP problems

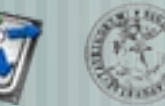

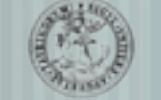

**BioBITs** 

### FastFlow: easy streaming in C++

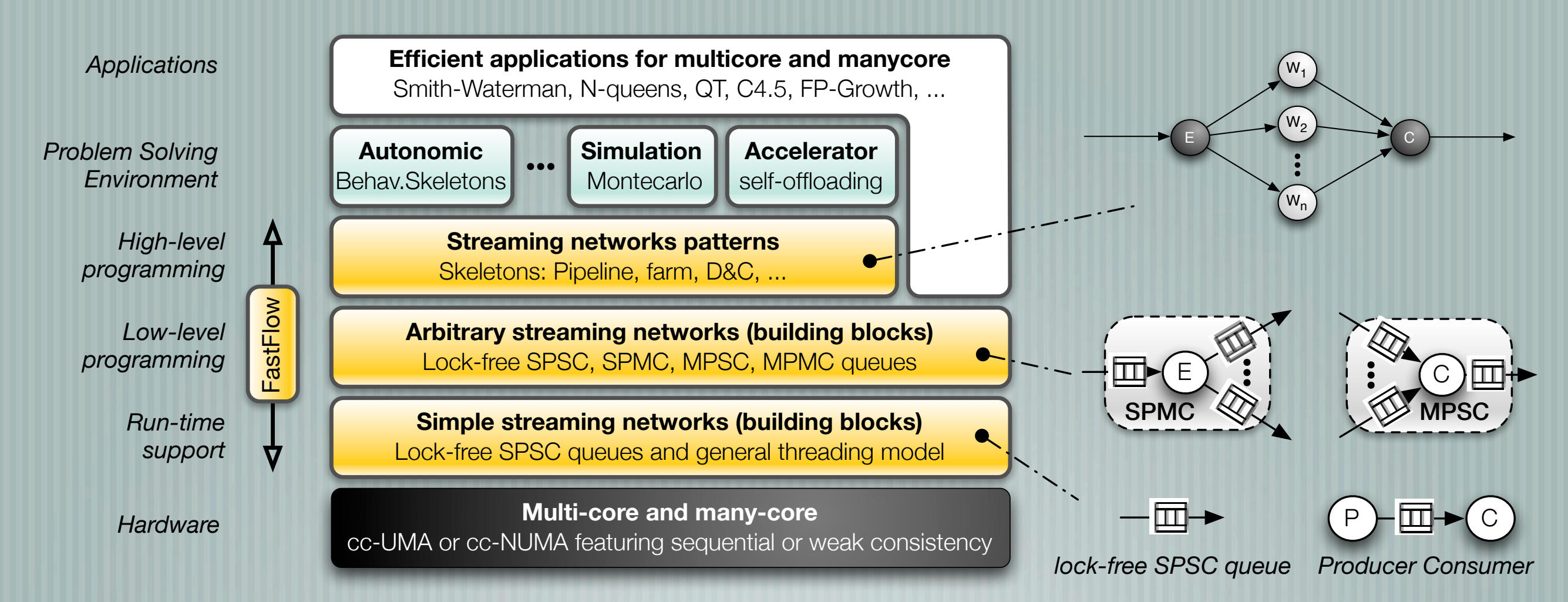

#### High-level programming

- Implemented on top of lock-free/fence-free non-blocking synchronisations
	- C++ STL-like implementation

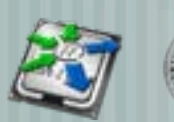

# E.g. farm with POSIX lock/unlock

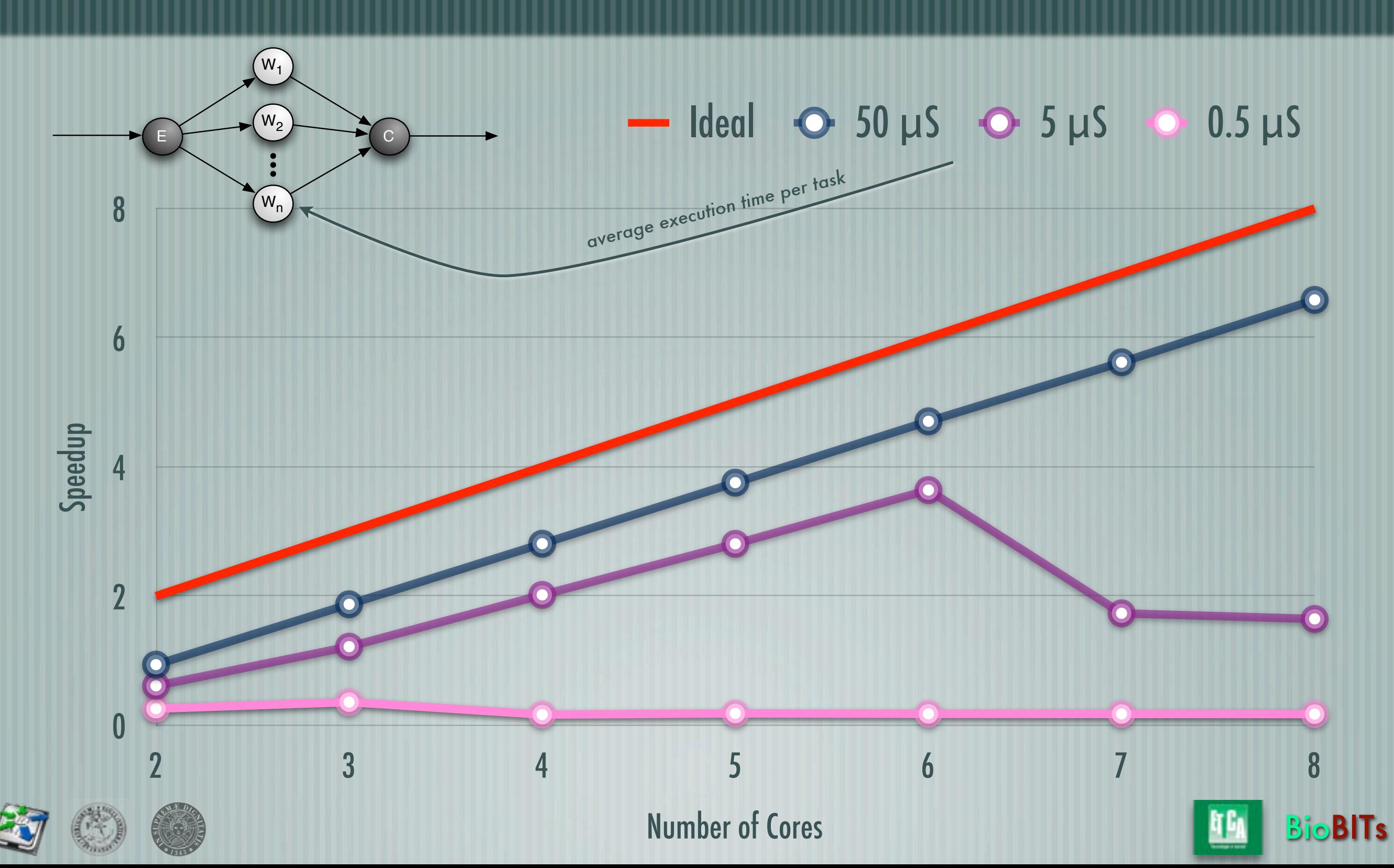

# E.g. farm with TBB, OpenMP, Cilk

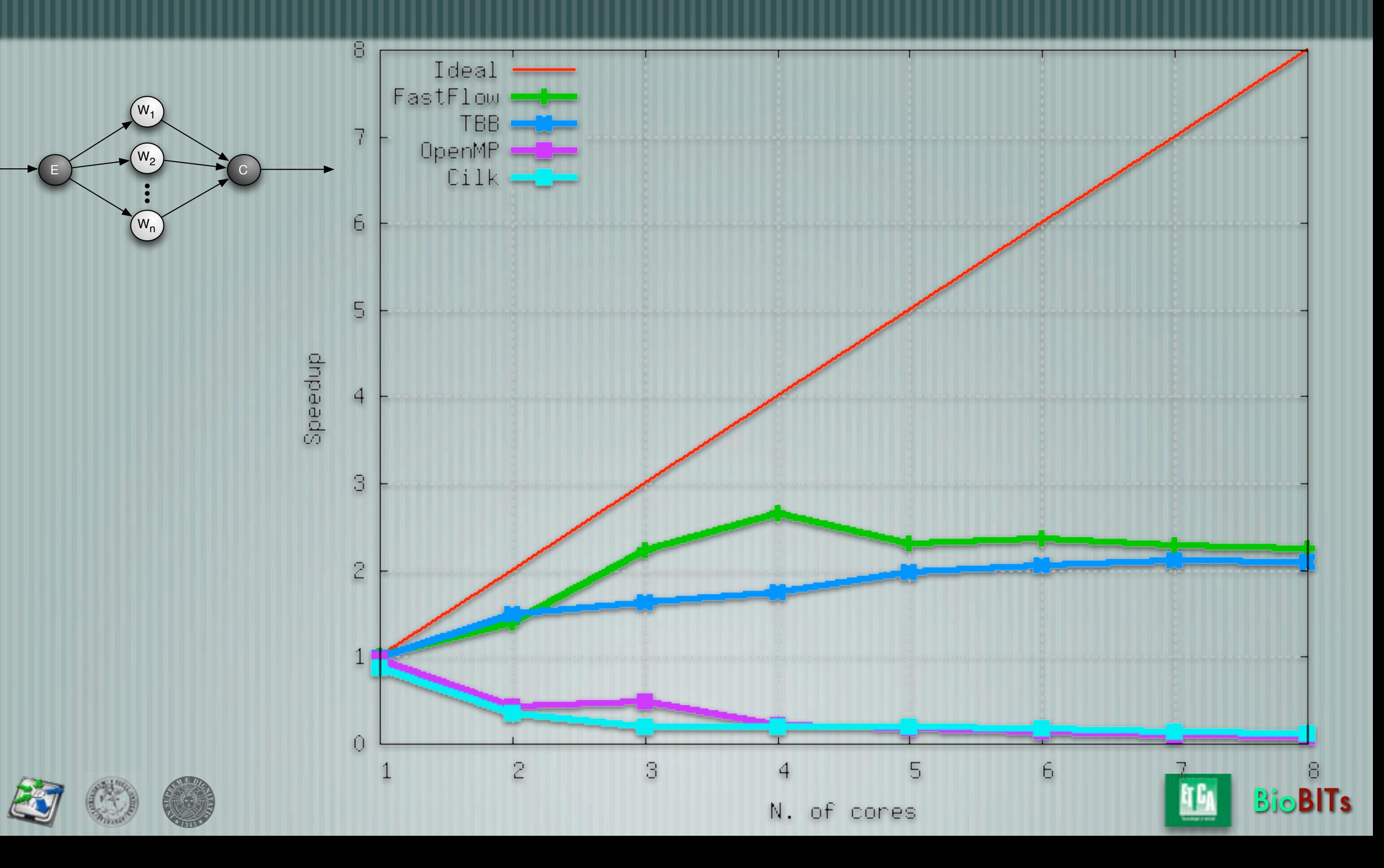

# Why efficiency at fine-grain is important?

- $\pm$  It is enabling feature for the scalability of irregular, recursive apps; it reduces the programming and tuning effort Gillespie's sim need about 50 instructions per iteration Other issues for Monte Carlo simulators
	- Data stream as a first-class concept (cannot store the whole dataset)
- Assisted porting methodology (easy migration existing codes)
- Cache-friendly synchronisation for data streams (performance)
- Load balancing of irregular workloads (performance, portability)

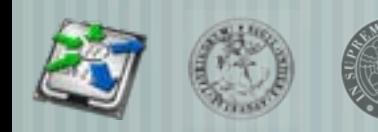

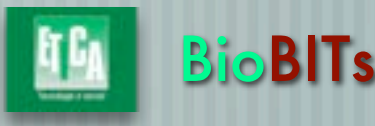

#### Architecture: Simulator

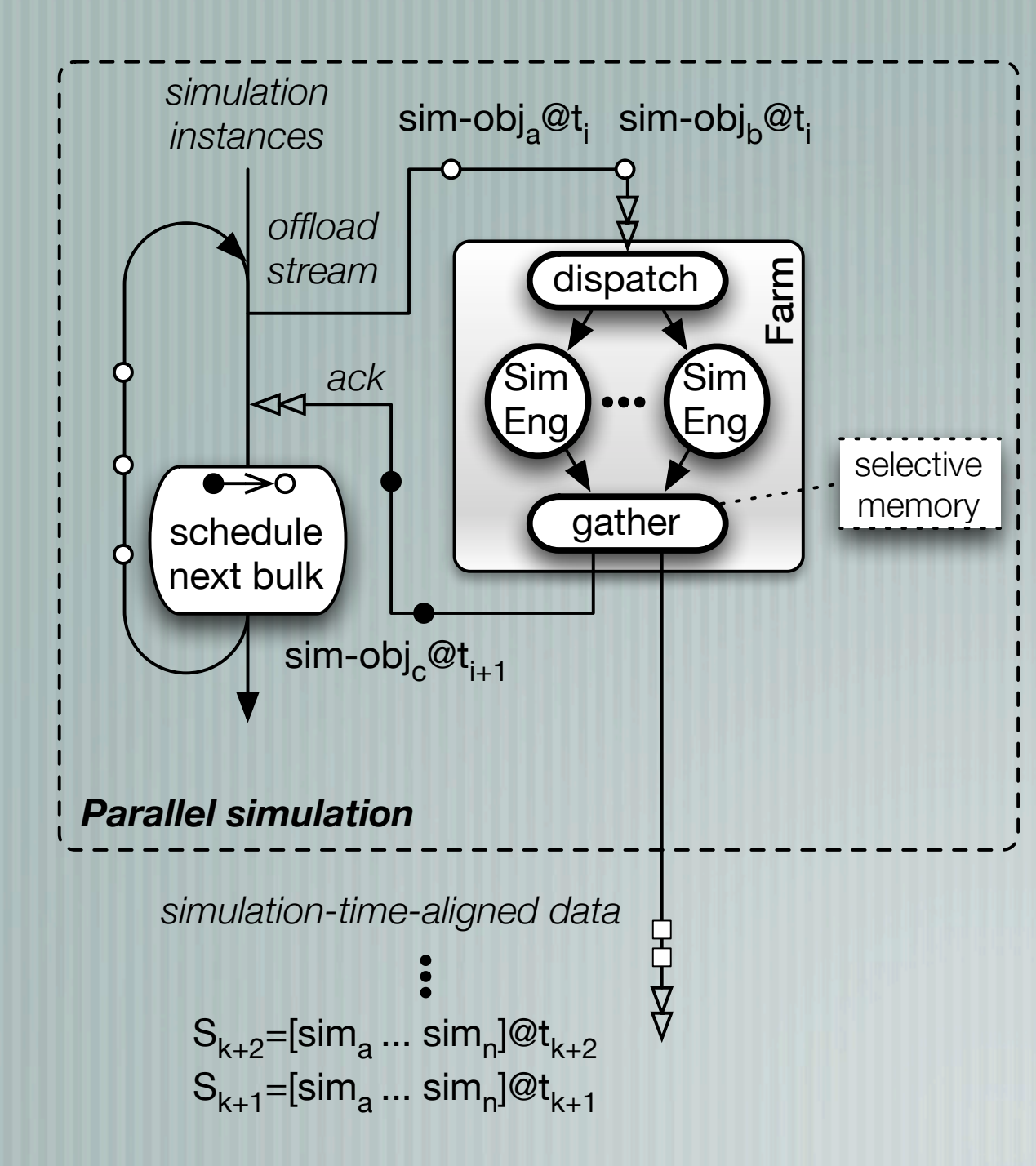

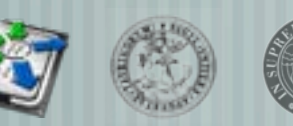

M. Aldinucci, M. Coppo, F. Damiani, M. Drocco, M. Torquati, and A. Troina. On designing multicore-aware simulators for biological systems. PDP 2011, Feb. 2011. IEEE.

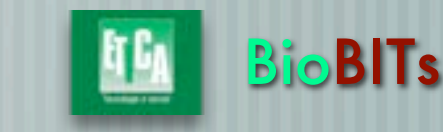

#### Architecture: Simulator

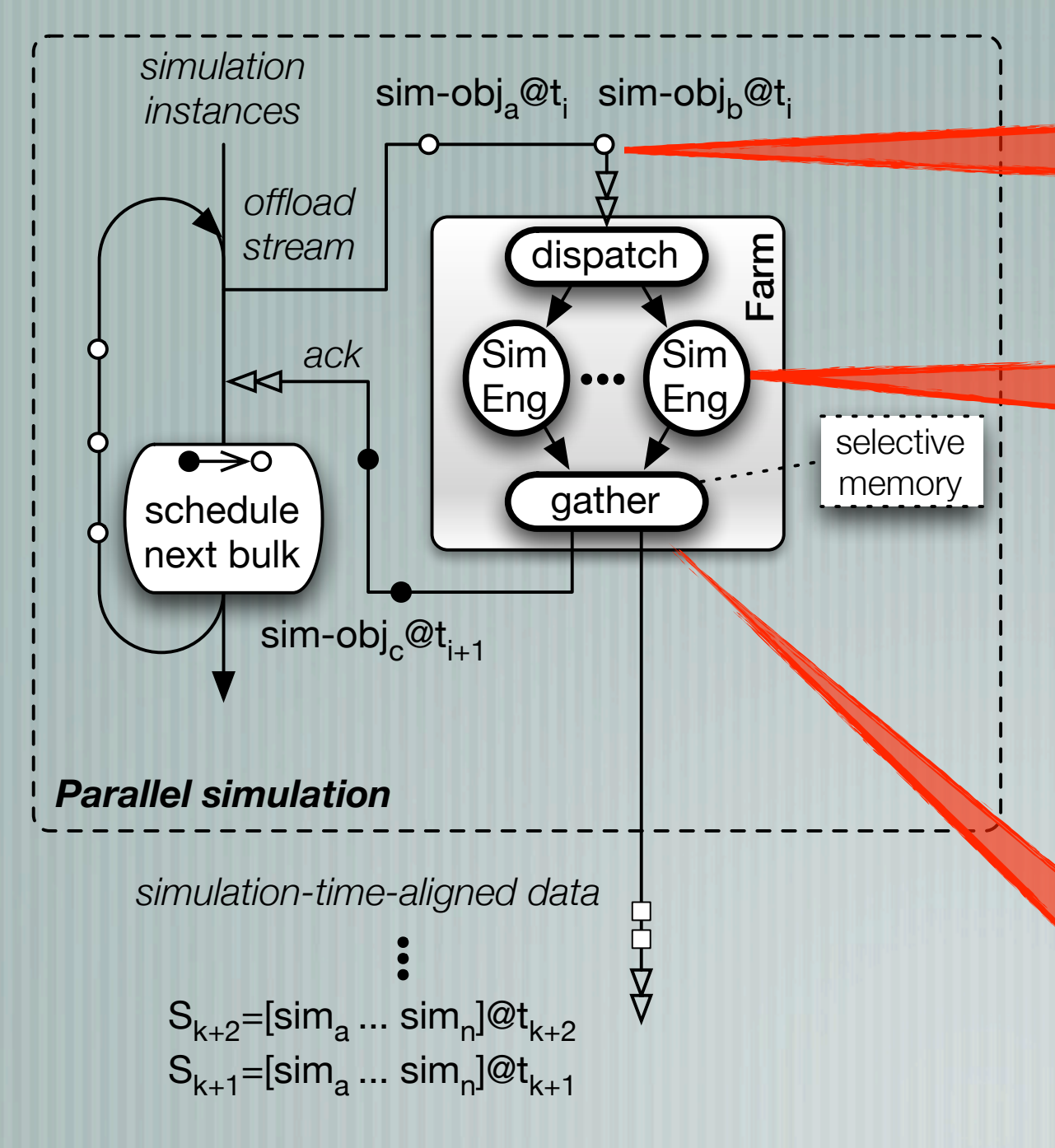

Tokens are pointers to simution objects in the shared mem. They are dispached to different Sim Eng according to a user defined policy

SimEng push forward the simulation a given amount of time. Sim Eng has the same code of seq simulator. The library manage thread creation, synchronizations, etc.

Simulations are aligned in time, completed simulation are outputted

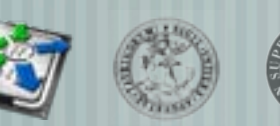

M. Aldinucci, M. Coppo, F. Damiani, M. Drocco, M. Torquati, and A. Troina. On designing **Secure 1998 To BITs** multicore-aware simulators for biological systems. PDP 2011, Feb. 2011. IEEE.

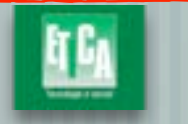

#### Three scheduling policies: i) Round Robin ii) Auto-balancing iii) Auto-balancing with pipelined reduction

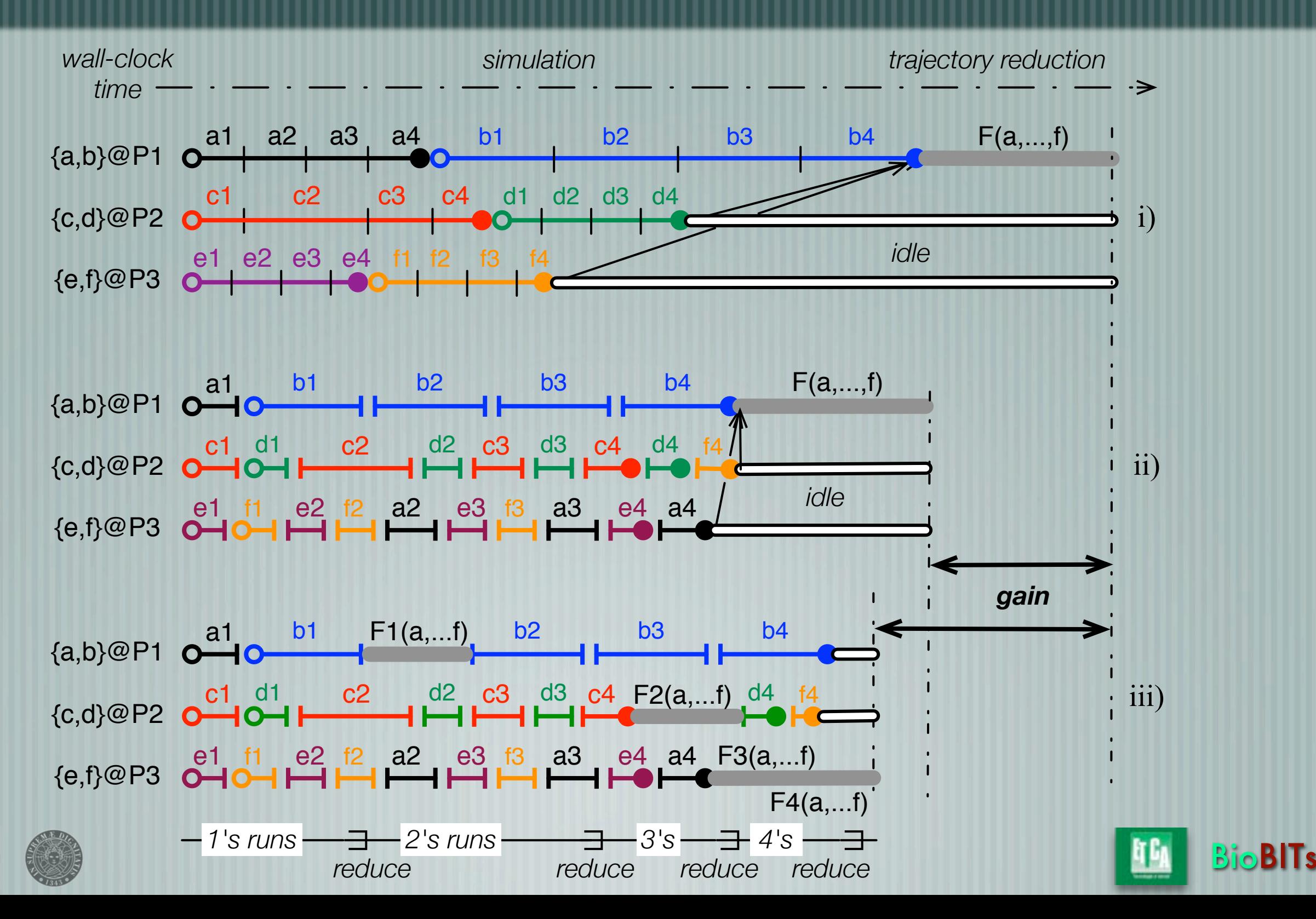

#### Architecture: Simulator

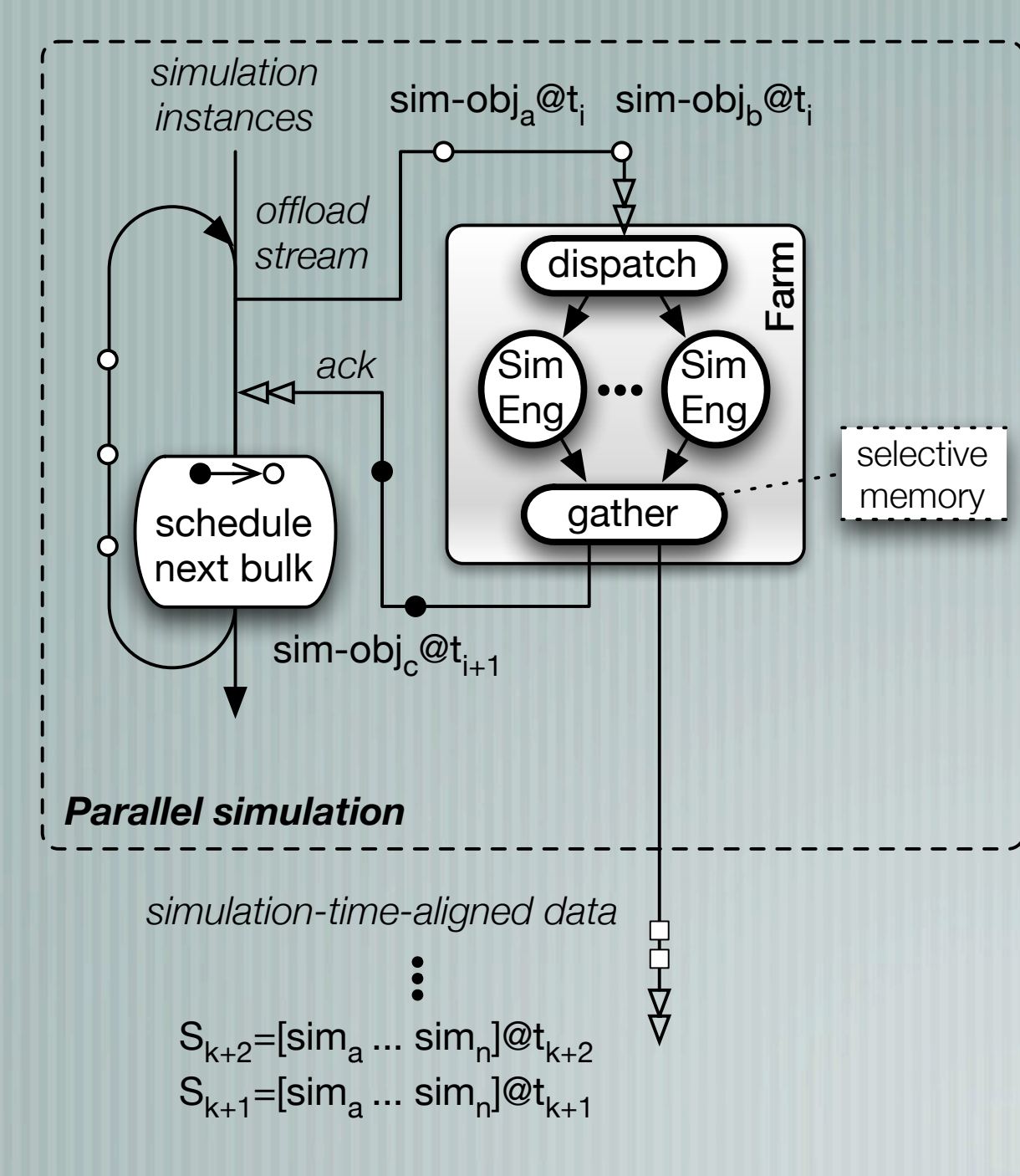

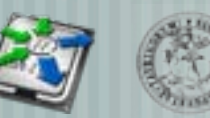

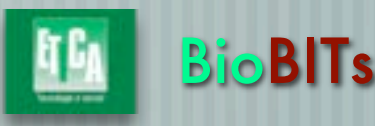

### Architecture: Simulator + Online Stats

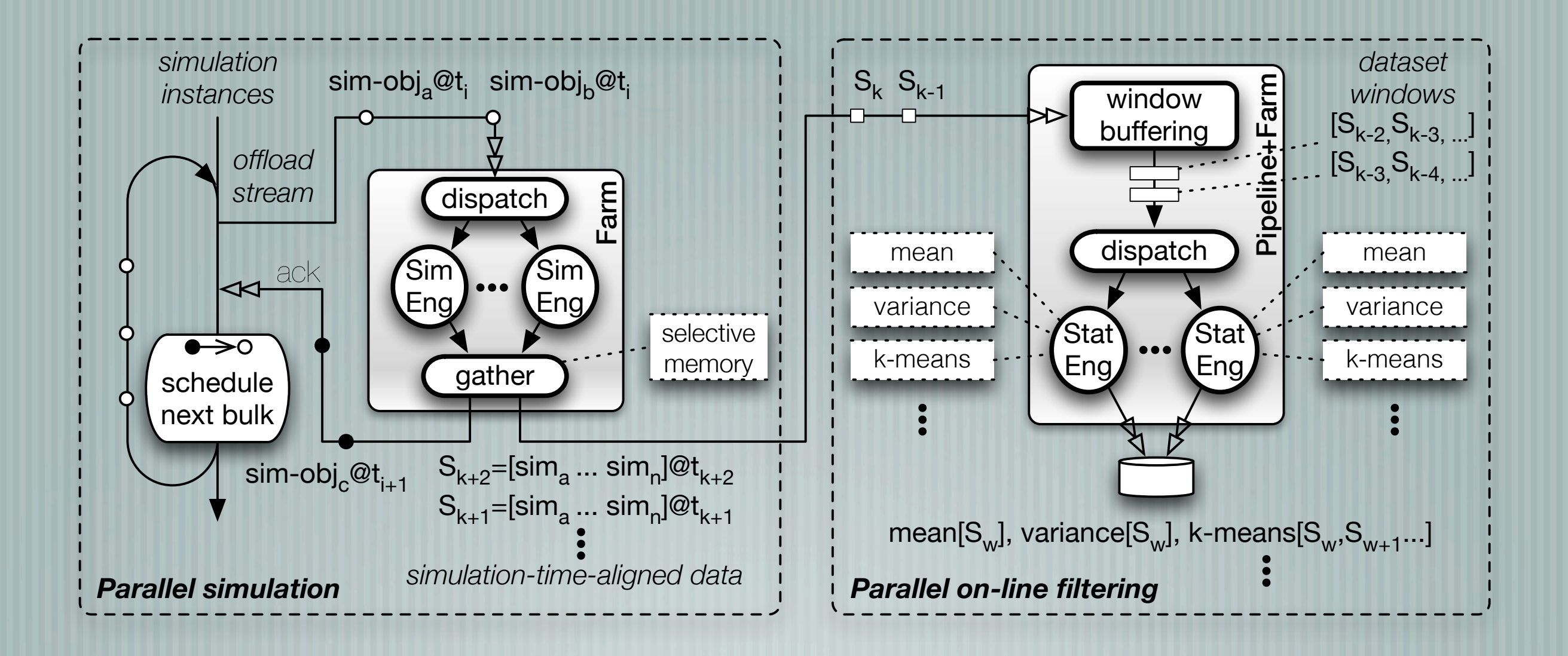

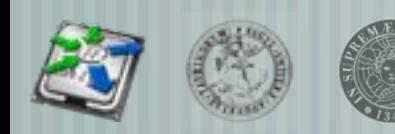

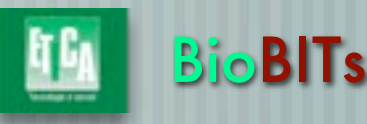

### Architecture: Simulator + Online Stats

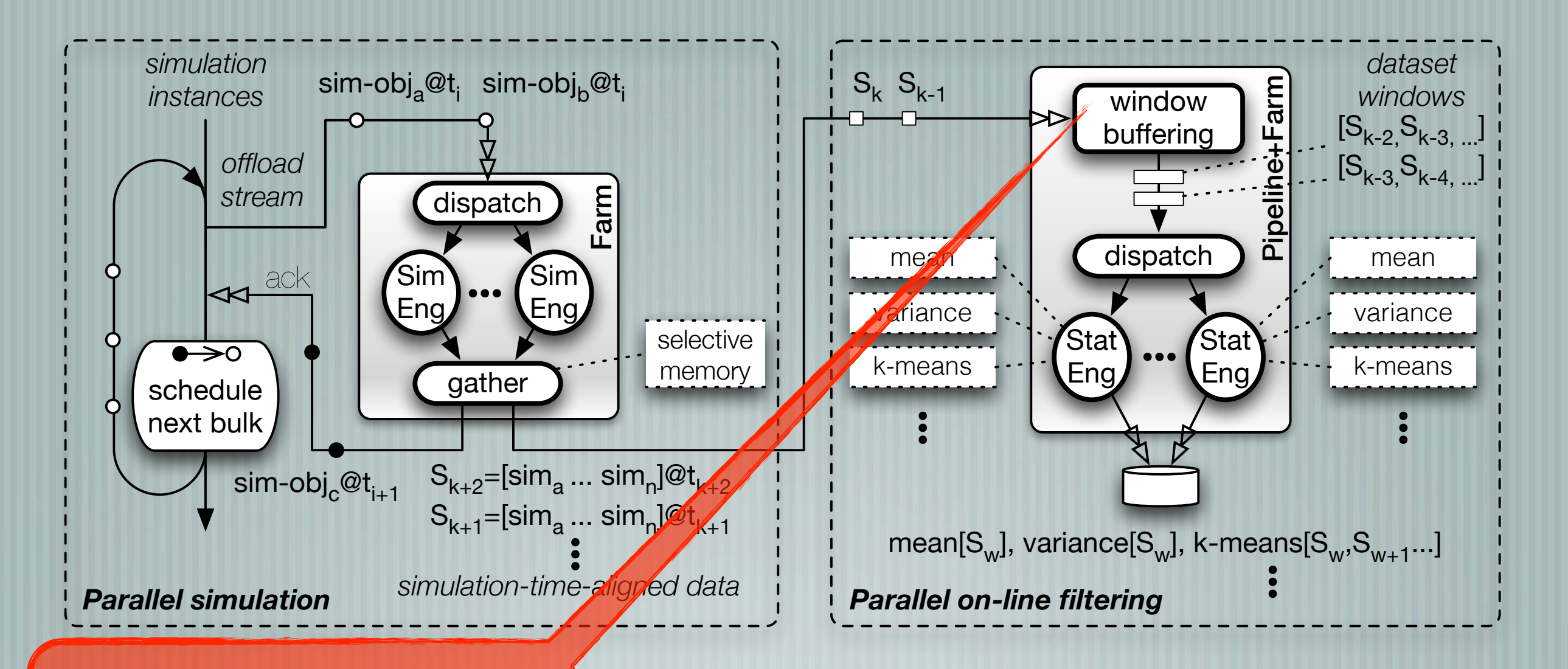

A window of simulation-time trajectories are buffered. The window slides forward

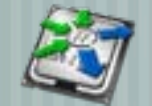

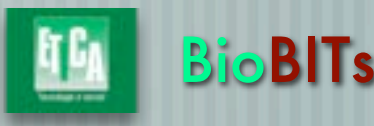

# Sliding windows and running stats

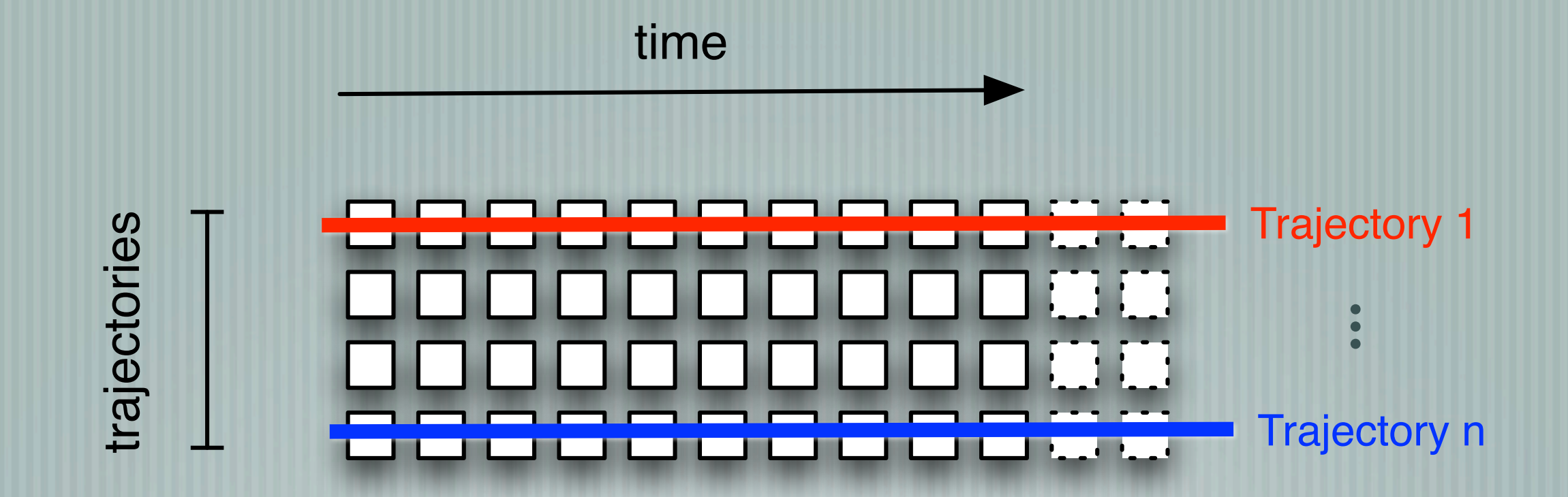

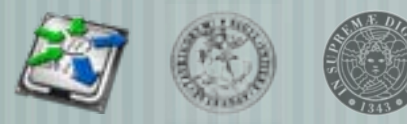

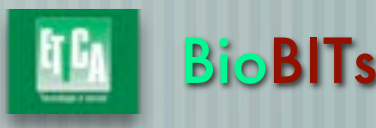

# Sliding windows and running stats

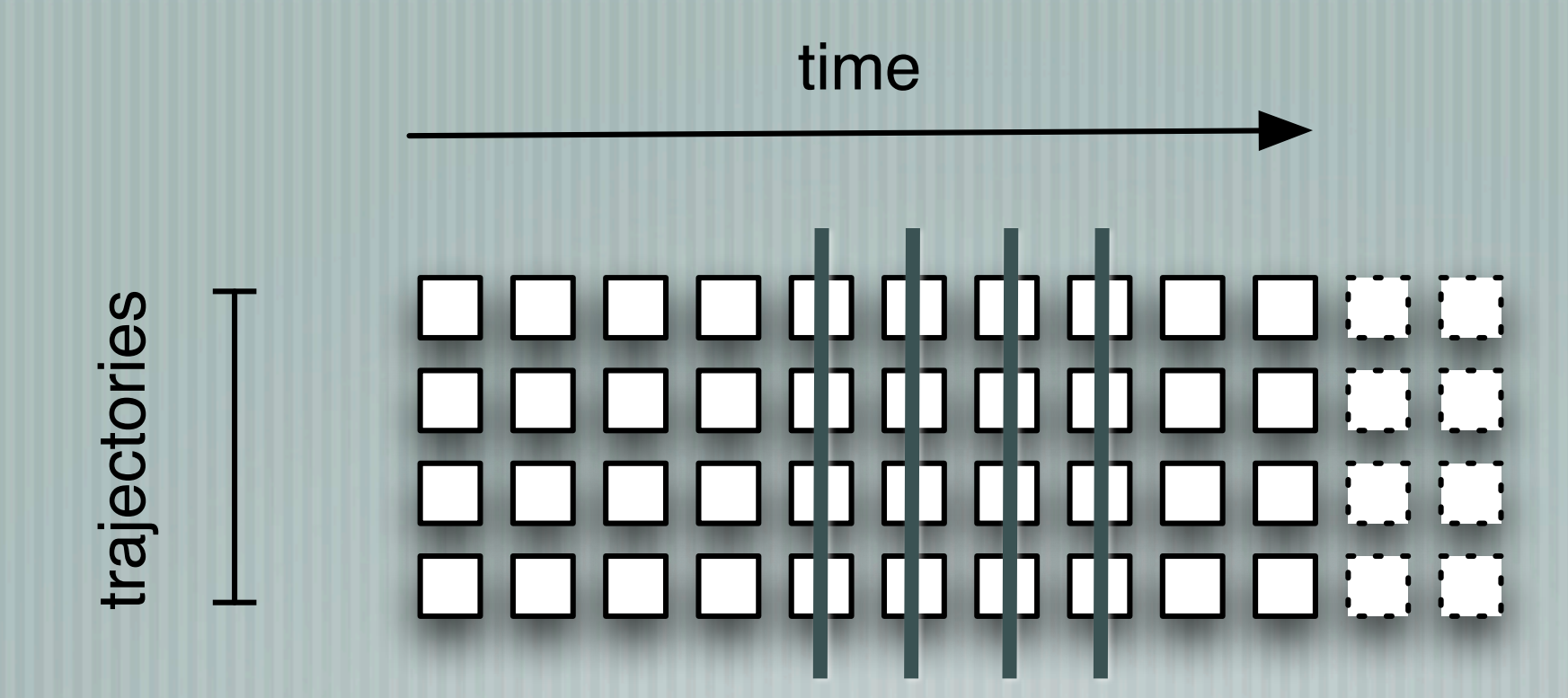

simulation-time aligned trajectories

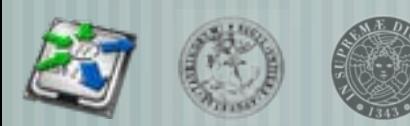

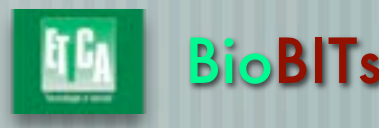

# Sliding windows and running stats

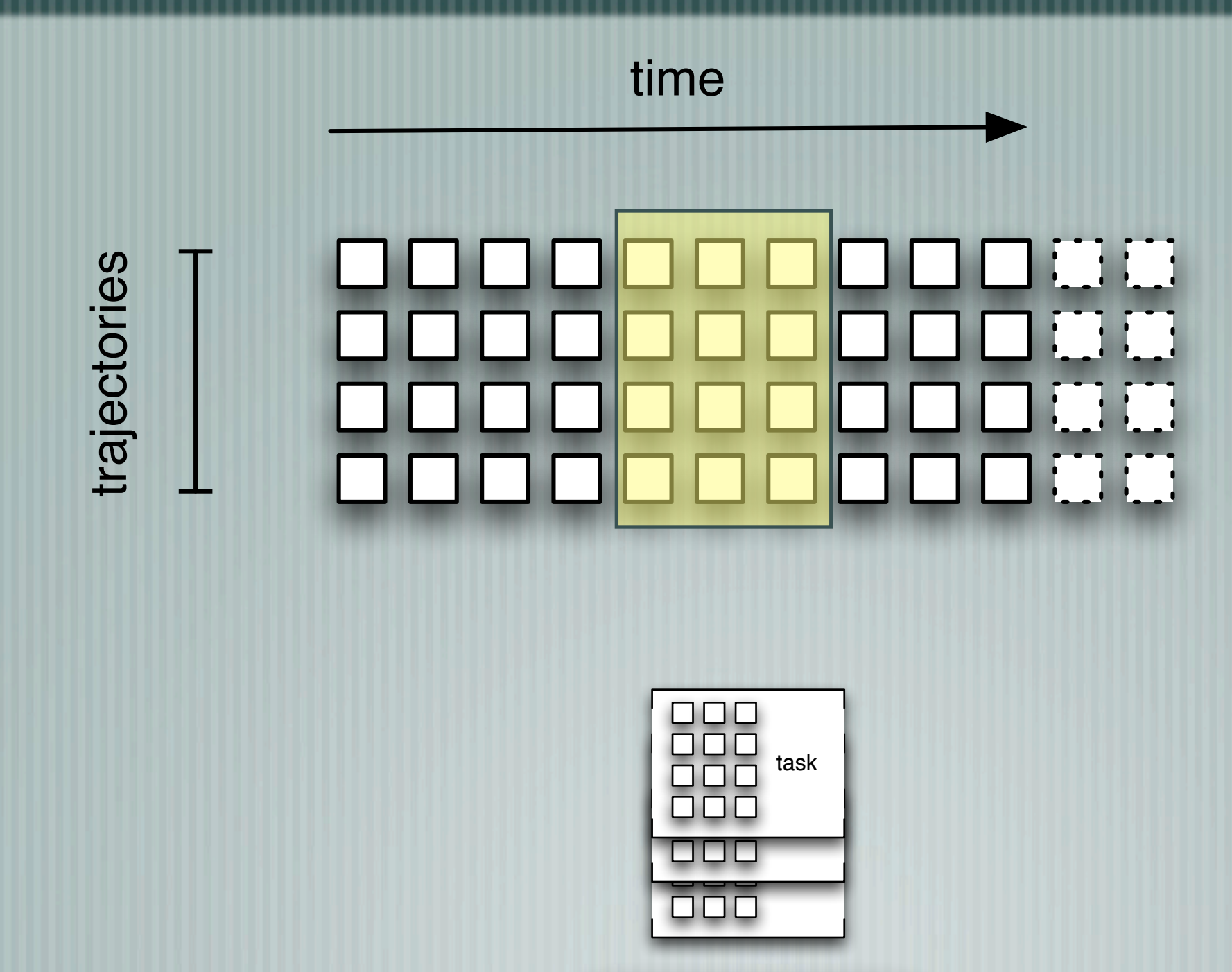

dispatch

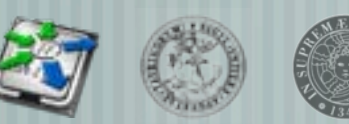

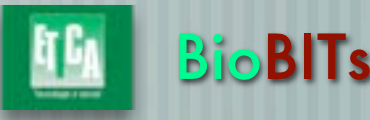

### Architecture: Simulator + Online Stats

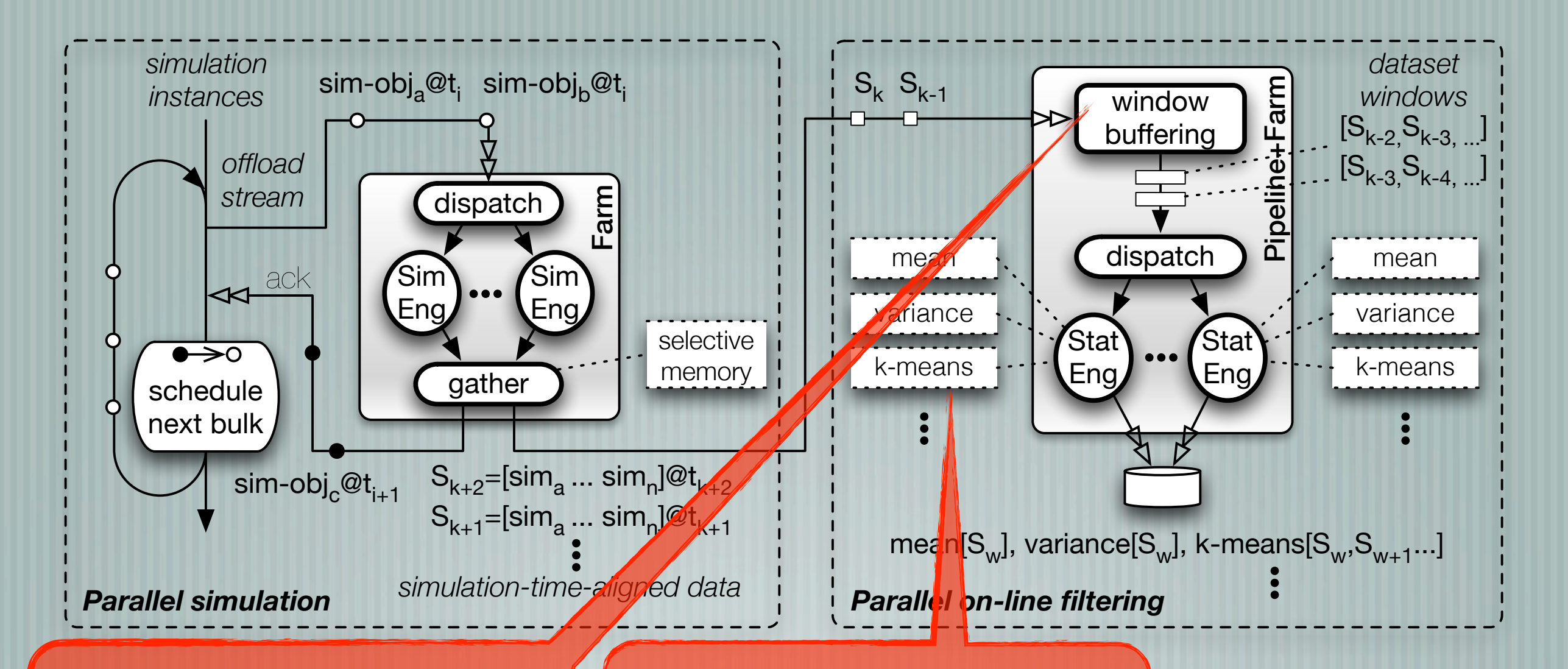

A window of simulation-time trajectories are buffered. The window slides forward

A user-defined battery of statistic or mining tools are run in parallel on different windows

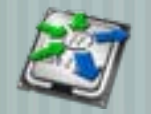

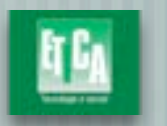

**BioBITs** 

# Multi-stable systems

### Formalising the cell cycle switch

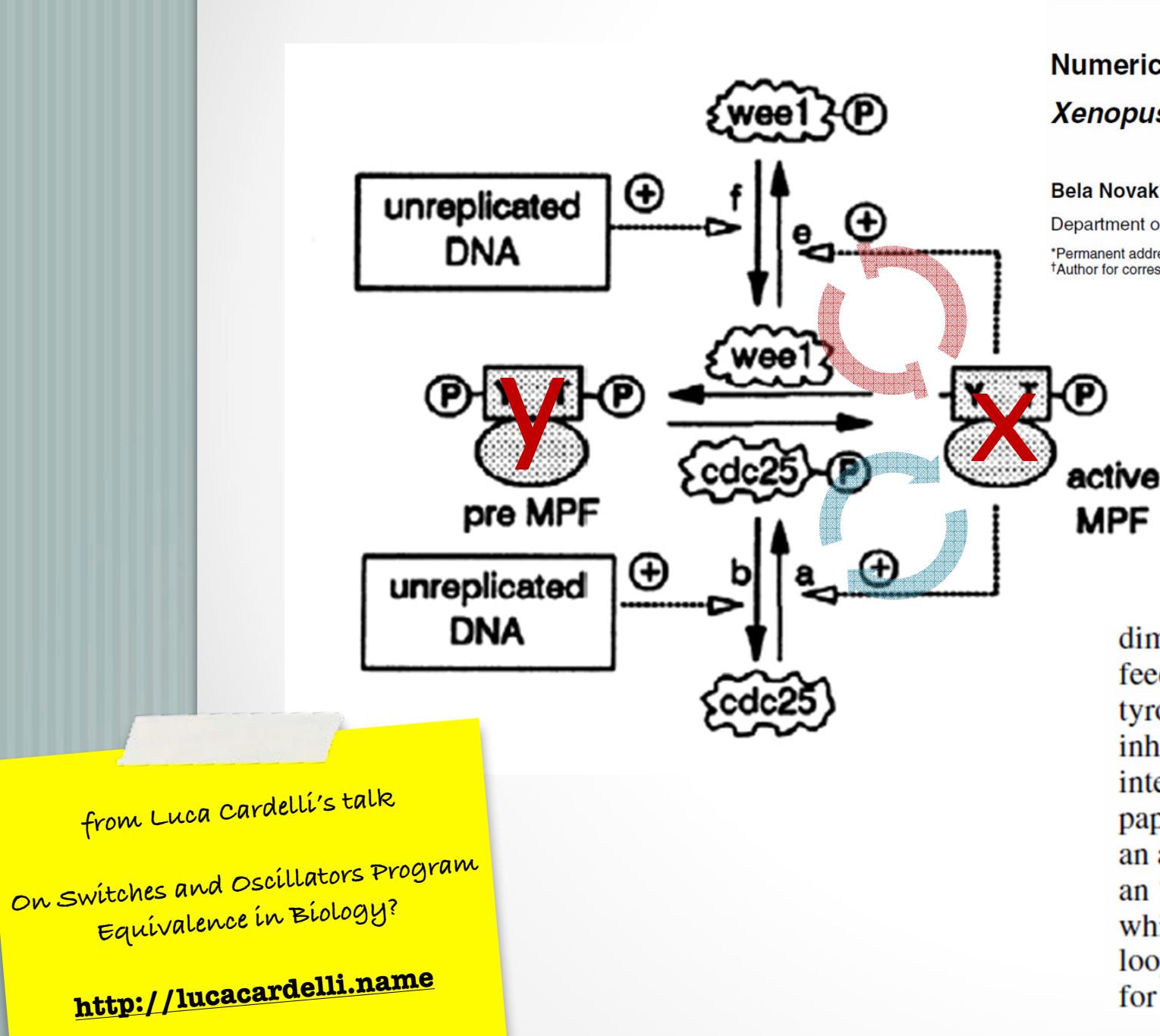

 $\Gamma$ 

Journal of Cell Science 106, 1153-1168 (1993) Printed in Great Britain © The Company of Biologists Limited 1993

#### Numerical analysis of a comprehensive model of M-phase control in Xenopus oocyte extracts and intact embryos

#### Bela Novak\* and John J. Tyson<sup>†</sup>

 $\perp$ 

Department of Biology, Virginia Polytechnic Institute and State University, Blacksburg, Virginia 24060-0406, USA \*Permanent address: Department of Agricultural Chemical Technology, Technical University of Budapest, 1521 Budapest Gellert Ter 4, Hungary <sup>†</sup>Author for correspondence

dimers is left off the diagram to keep it simple.) (B) Positive feedback loops. Active MPF stimulates its own production from tyrosine-phosphorylated dimers by activating Cdc25 and inhibiting Wee1. We suspect that these signals are indirect, but intermediary enzymes are unknown and we ignore them in this paper. The signals from active MPF to Wee1 and Cdc25 generate an autocatalytic instability in the control system. We indicate also an 'external' signal from unreplicated DNA to Wee1 and Cdc25, which can be used to control the efficacy of the positive feedback loops. The letters a, b, e and f are used to label the rate constants for these reactions in Fig. 2. (C) Negative feedback loop. Active

'()\*+,\*-./001 !"##\$"%\$"& %

### Direct competition: unstable switch

- x catalyzes the transformation of y into x
- y catalyzes the transformation of x into y

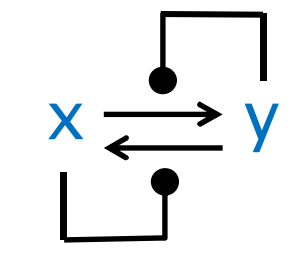

 $x \xrightarrow{\bullet} y$ <br>  $y + x \rightarrow y + y$  $y + x \rightarrow y + y$ 

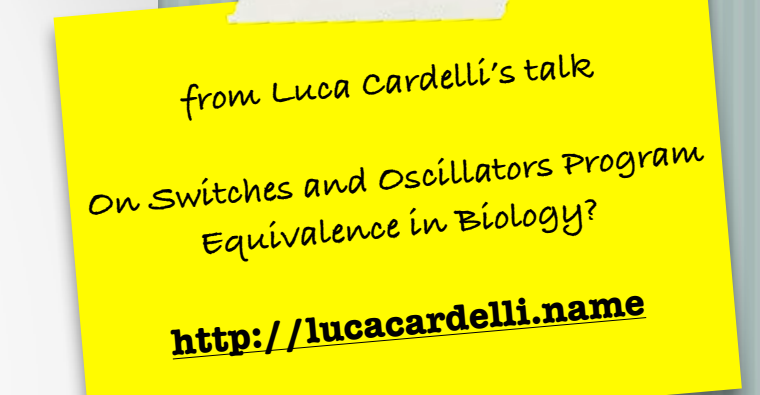

directive sample 0.0002 #""" directive  $plot$  30);  $y(1; bt)$  $val$  rt = 10.0 sew xcatilist.chan new ycatilist chan  $\text{int } x0 =$ do lucat; x(1 or ?ycat; y0  $*$  4BD+M or Pxcat; x0 run 100 of x() run 100 of y()

 $\top: a \ c \stackrel{10}{\longmapsto} a \ a \qquad \top: c \ a \stackrel{10}{\longmapsto} c \ c$ 

- This system is bistable, but
	- $\circ$  Convergence to a stable state is slow (a random walk).
	- $\circ$  Any perturbation of a stable state can initiate a random walk to the other stable state.
	- $\circ$  With 100 molecules of x and y, convergence is quick, but with 10000 molecules, even at the same concentration (adjusting the rate) you will wait for a long time.

CWC syntax

#### ... after a number of transformations: a stable switch faithfully modelling cell switch

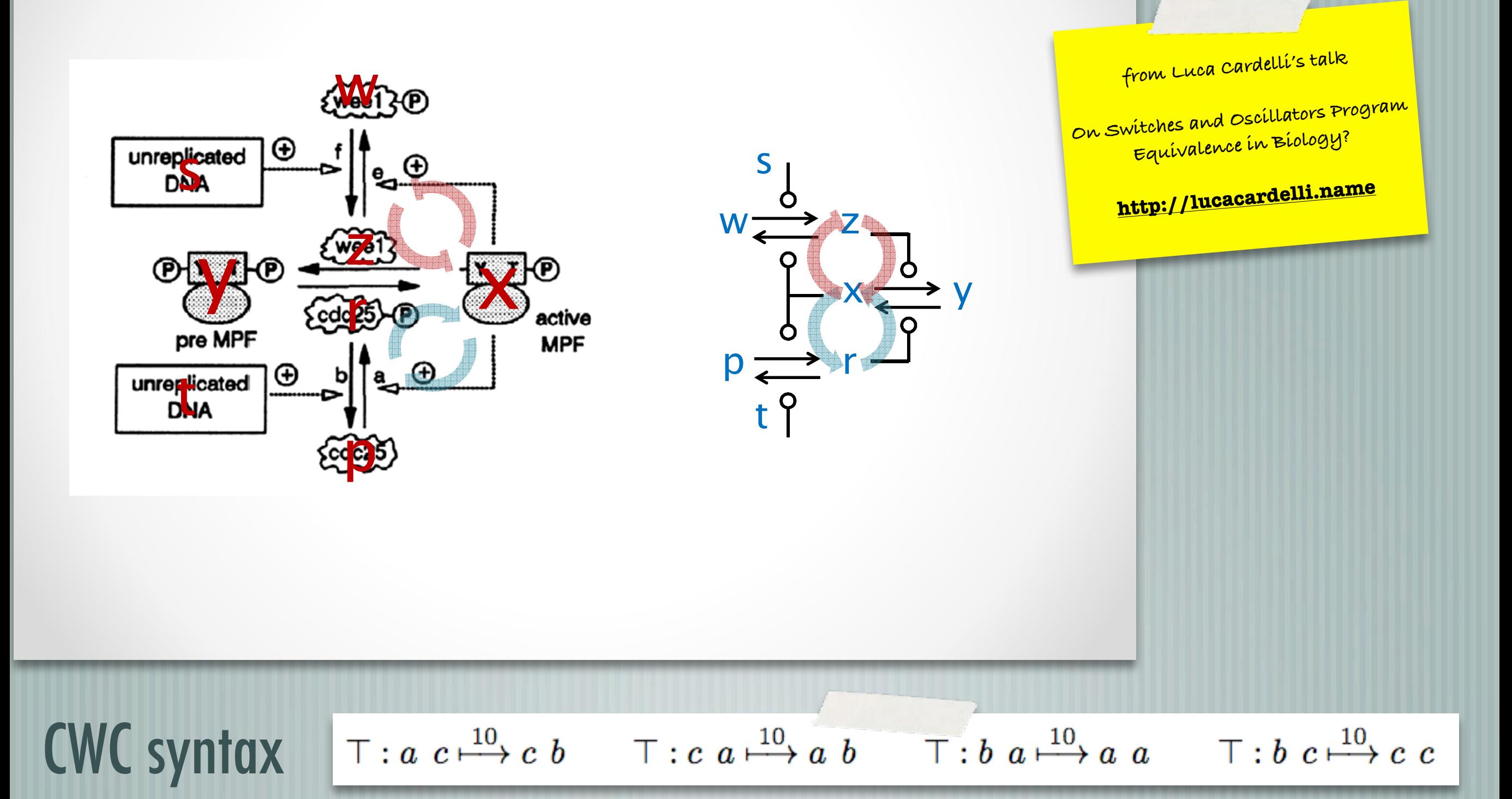

#### The Shishi Odoshi

• A Japanese scarecrow (scare-deer)  $\circ$  Used by Bela Novak to illustrate the cell cycle switch.

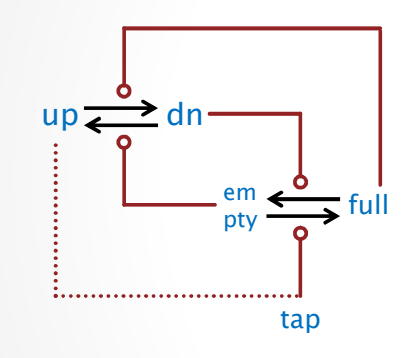

empty + tap  $\rightarrow$  tap + full  $up + full \rightarrow full + dn$ full + dn  $\rightarrow$  dn + empty

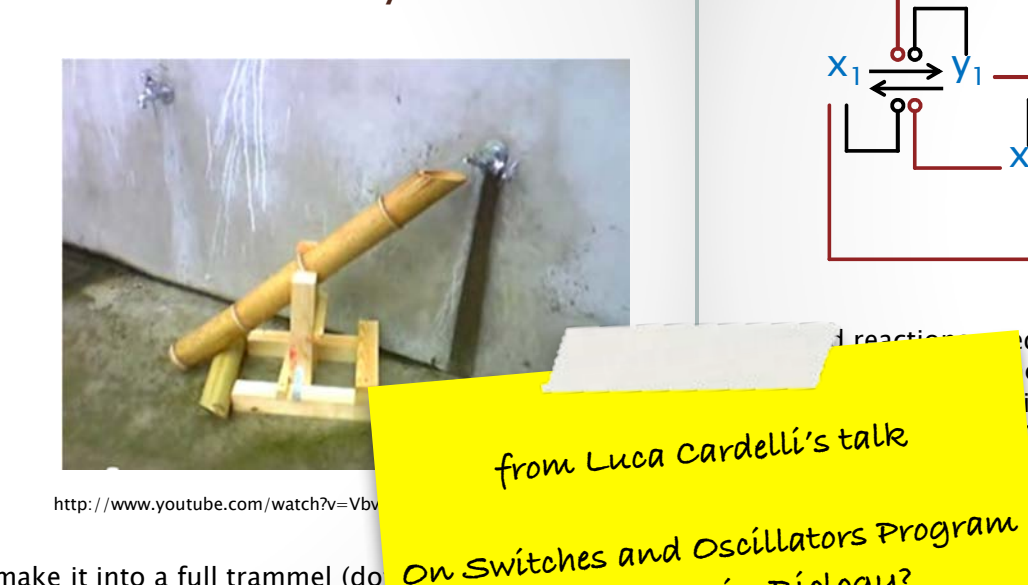

 ${\sf dn} \, + \, {\sf empty} \, \bm{\rightarrow} \, {\sf empty} \, + \, {\sf up} \qquad \hbox{To make it into a full trammel (do. } {\sf \bm{\it On}} \, {\sf SWUC}$ could make the up position mechantic and the  $\mathsf{Equub}$ tap (i.e. take  $up = tap$ )

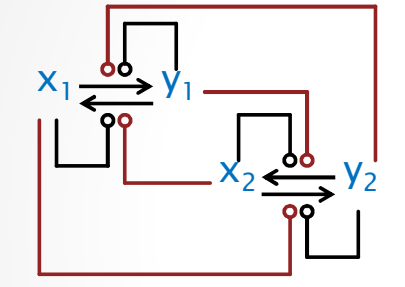

d to be slower e black reactions. illation is robust.  $\sqrt{10}$  and  $\sqrt{1}$  vs.  $8$  vs 10.0 top, and

 $\frac{1}{2}$  and  $\frac{1}{2}$  illators in the <mark>、BLOLOYY\*</mark> ical rate ranges.)

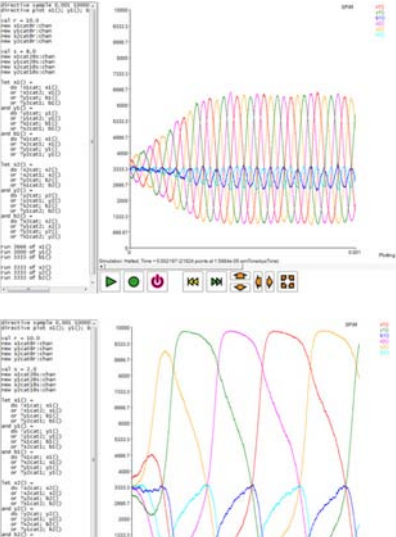

 $5003$ 

#### val s  $= 8.0$ new x1cat2@s:chan new y1 cat2@s:chan new x2cat1@s:chan new y2cat1@s:chan  $let x10 =$  $do!$  $x$  $t$ cat;  $x10$ or !x 1 cat2; x 1 () or ?y1cat; b1() or ?y2cat1; b1() and  $y10 =$ do !y1cat; y1() or !ylcat2; yl() or ?x1cat; b1()  $or$  ?x2cat1; b1 $()$ and  $b10 =$ do ?x1cat; x1() or ?x2cat1; x1() or ?y1cat; y1() or ?y2cat1; y10  $let x20 =$ do !x2cat; x2() or  $!x2cati$ ;  $x20$ or ?y2cat; b2() or ?x1cat2; b2() and  $y20 =$ do !y2cat; y2() or !y2cat1; y2() or ?x2cat; b2() or ?y1cat2; b2() and  $b2() =$ do ?x2cat; x2() or ?y1cat2; x2() or ?y2cat; y2() or ?x1cat2; y2() run 3666 of x1() run 3000 of y10 run 3333 of b1() run 3333 of x2() run 3333 of y2()

run 3333 of b2()

directive sample 0.001 10000 directive plot  $x1()$ ;  $y1()$ ; b1 $()$ ;  $x2()$ ;

y2(); b2()  $val r = 10.0$ new x1cat@r:chan new yl cat@r:chan new x2cat@r:chan new y2cat@r:chan

#### **Influx Oscillators**

#### • Similar but:

 $\circ$  The two-input switches are replaced by one-input switches which are reset by constant influxes.

directive sample 0.002 1 000 directive plot x1(); y1(); b1(); x2(); y2(); b2(); c1(); )!FG val r = 10.0 new x1 cat@r:channew y l cat@r:chan new x2cat@r:channew y2cat@r:chan val s = 10.0 new x1 cat2@s:chan new y1 cat2@s:chan new x2cat1@s:chan new y2cat1@s:chan val t = 100.0 new c1 ch@t:chan new c2ch@t:chan let c1gen() = delay@100000.0; (c1gen()| c1()) and  $e1()$  =  $k!$   $ch_i()$ let c2gen() = delay®100000.0; (c2gen() | c2()) and  $c2()$  =  $k2ch$ ; ()  $let x10 =$ do !x1cat; x1() or !x1 cat2; x1() or ?c1 ch; b1() and y1  $0\,$  – do !yl cat2; yl () or ?x I cat; b I () or ?x2cat1; b1() and b1 $0$  = do ?x1 cat; x1 () or ?x2cat1; x1() or ?c1ch; y1()  $let x20$ do !x2cat; x2() or !x2cat1 ; x2() or ?c2ch; b2() and  $y2() =$ do !y2cat1:y20 or ?x2cat; b2() or ?y1 cat2; b2() and  $b2() =$ do ?x2cat; x2() or ?y1 cat2; x2() or ?c2ch; y2() run 1000 of x1() run 6666 of y1 () run 2333 of b1() run 3333 of x2() run 3333 of y2() run 3333 of b2() run 4000 of c1 gen()<br>run 4000 of c2gen()  $r = s = 10, c1g = c2g = 3000$ 

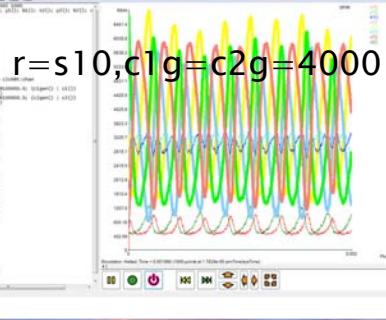

 $000$ 

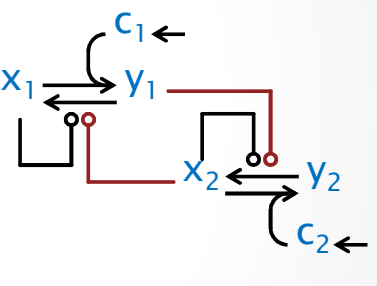

Works best with  $s=r$ .

Needs constant influx of c1,c2

#### Novak-Tyson Oscillator

E HH 5 48 医胆毛酸

The 2AM Limit-Cycle Oscillator

• Two AM switches in a Trammel pattern

#### • First switch

<http://lucacardelli.name>

**Equivalence in Biology?**

 $\circ$  Is the 'transformed' AM switch in one-input configuration (driven by constant influx of cyclin).

#### • Second switch

- $\circ$  Is a simple two-stage switch working as a delay (the first switch is so good in terms of hysteresis. that the second switch is not very critical for oscillation).
- $\circ$  It can be replaced by a one-stage switch (Ferrell's cell cycle osciallor) but oscillation is a bit harder to obtain.

#### • Connection

 $\circ$  Single links, as in the influx oscillator.

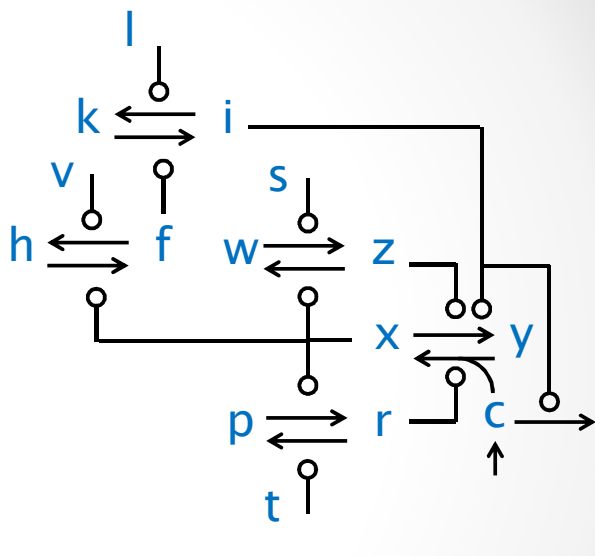

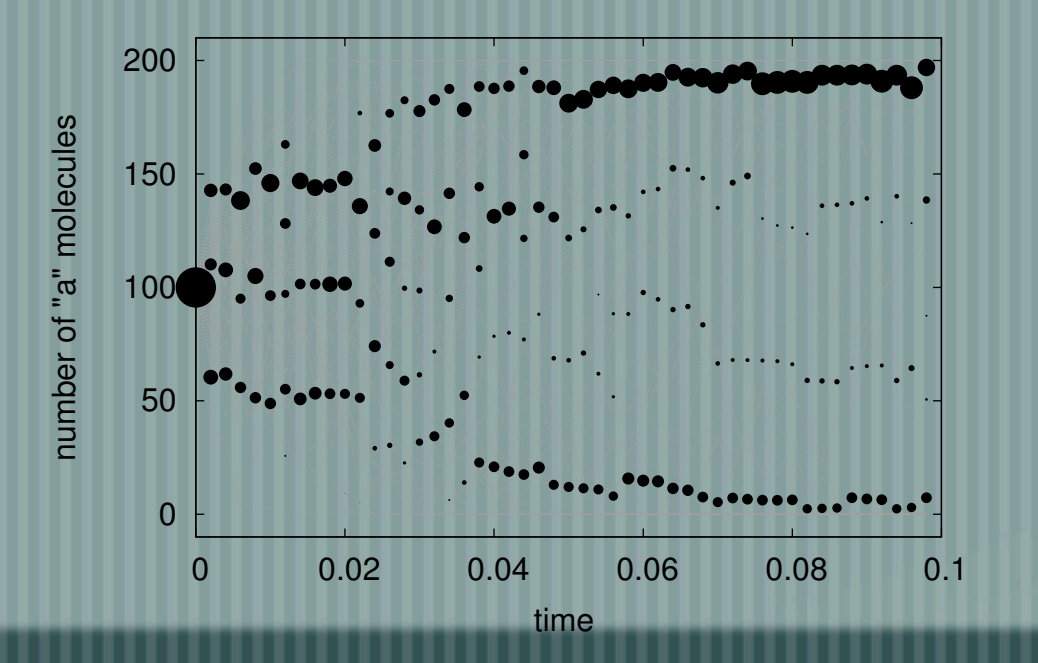

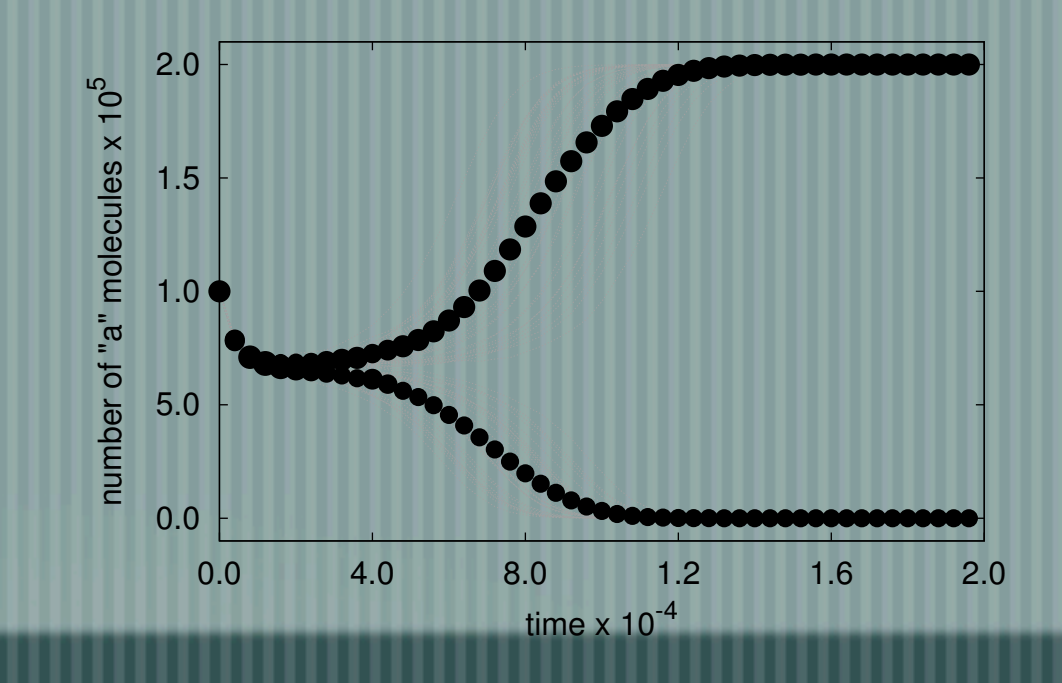

# Demo

Graphical interface realised by Etica SRL, Torino, Italy <http://www.eticasrl.com>/

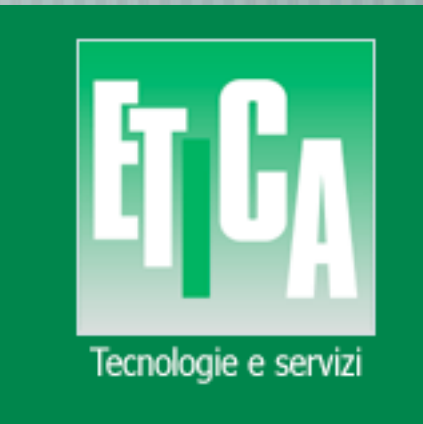

### Demo: unstable switch - stable switch

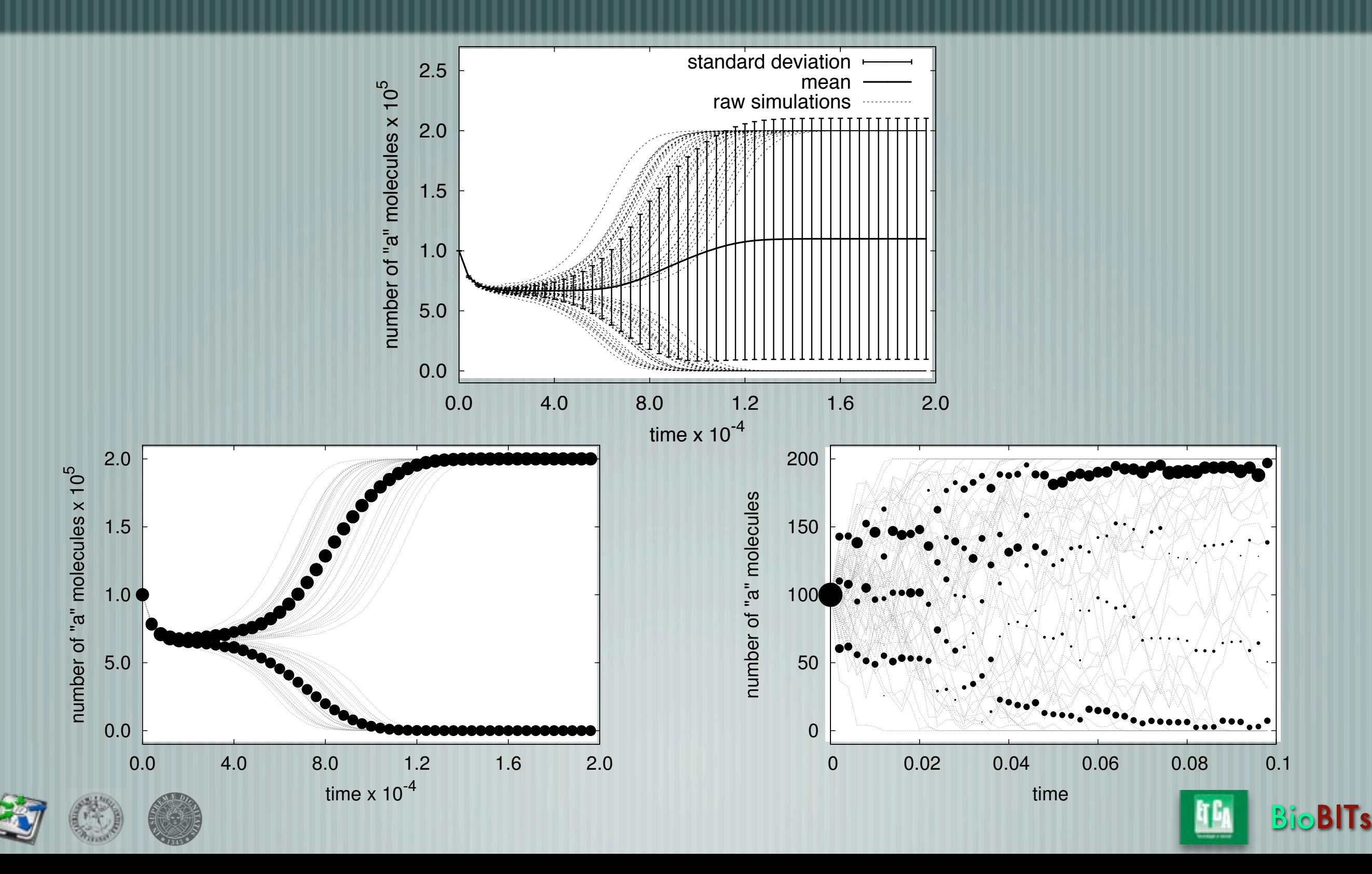

**<http://mc-fastflow.sourceforge.net>**

# Speedup (Intel core 2x4-core)

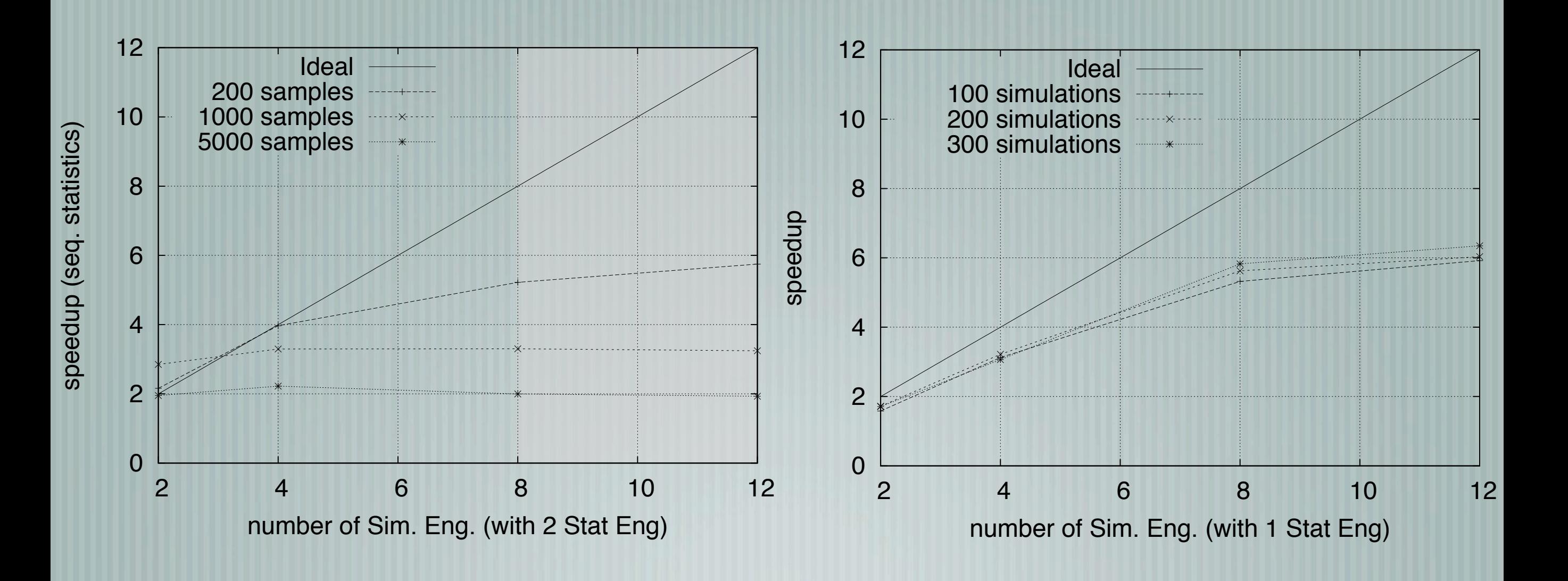

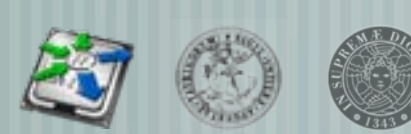

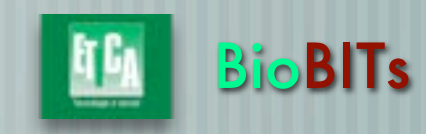

### Conclusions

- More details on FastFlow and software accelerators
- Thursday Sept. 1st, 14.30 Session E3 room Denucé Accelerating code on multicores with FastFlow.
- HPC advisory council award at Intl. Supercomputing 2011
- Simulation and analysis tool
	- a design and developing methodology, not only a tool
		- easily adaptable to other Monte Carlo simulations (not only bio)
	- designed for multi-core, high-throughput, scalable, fast
		- open source and available for Mac OS, Linux, Windows
		- Graphical User Interface allows to steer a remote a multi-core server

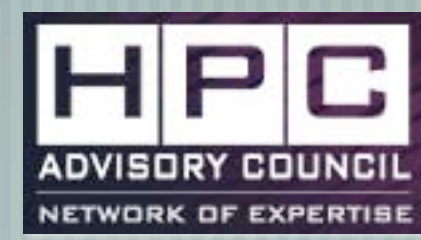

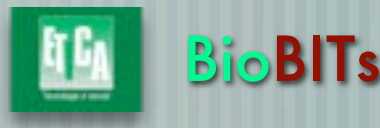